# GitHub Workflow Activity

Darci Burdge Stoney Jackson

Copyright 2018 Darci Burdge and Stoney Jackson SOME RIGHTS RESERVED

1 http://creativecommons.org/licenses/by-sa/4.0/ .This work is licensed under the Creative Commons Attribution-ShareAlike 4.0 International License. To view a copy of this license, visit

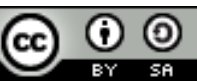

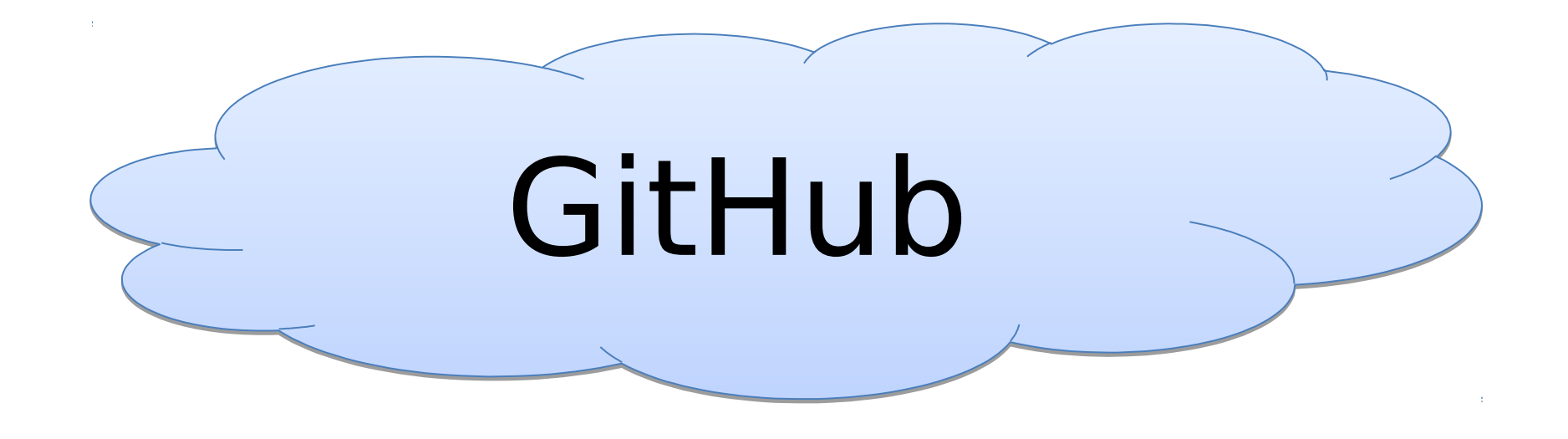

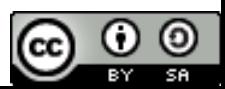

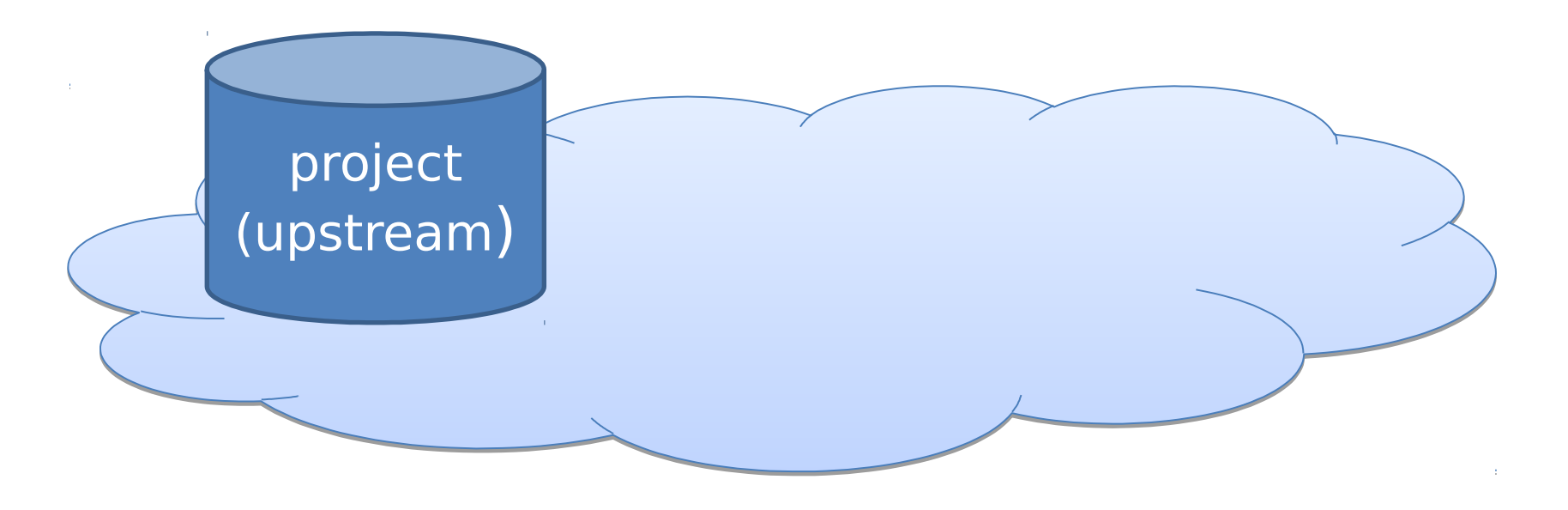

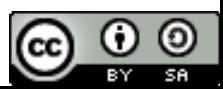

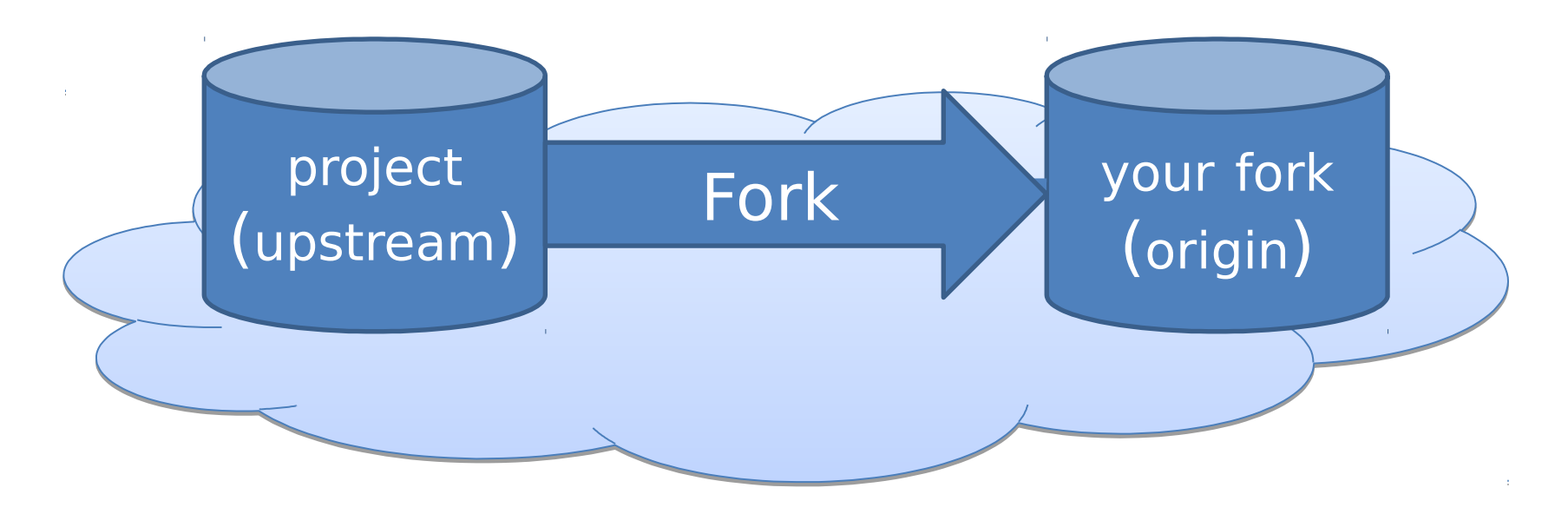

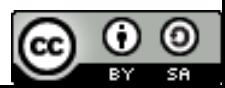

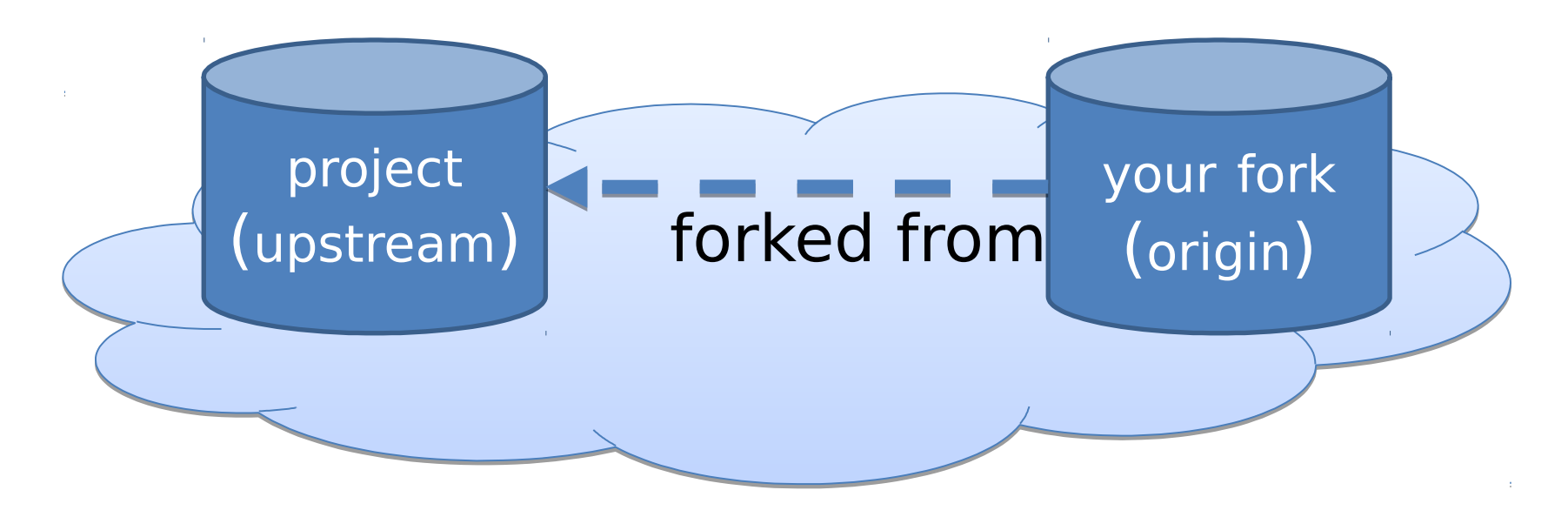

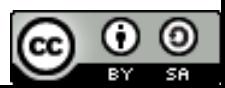

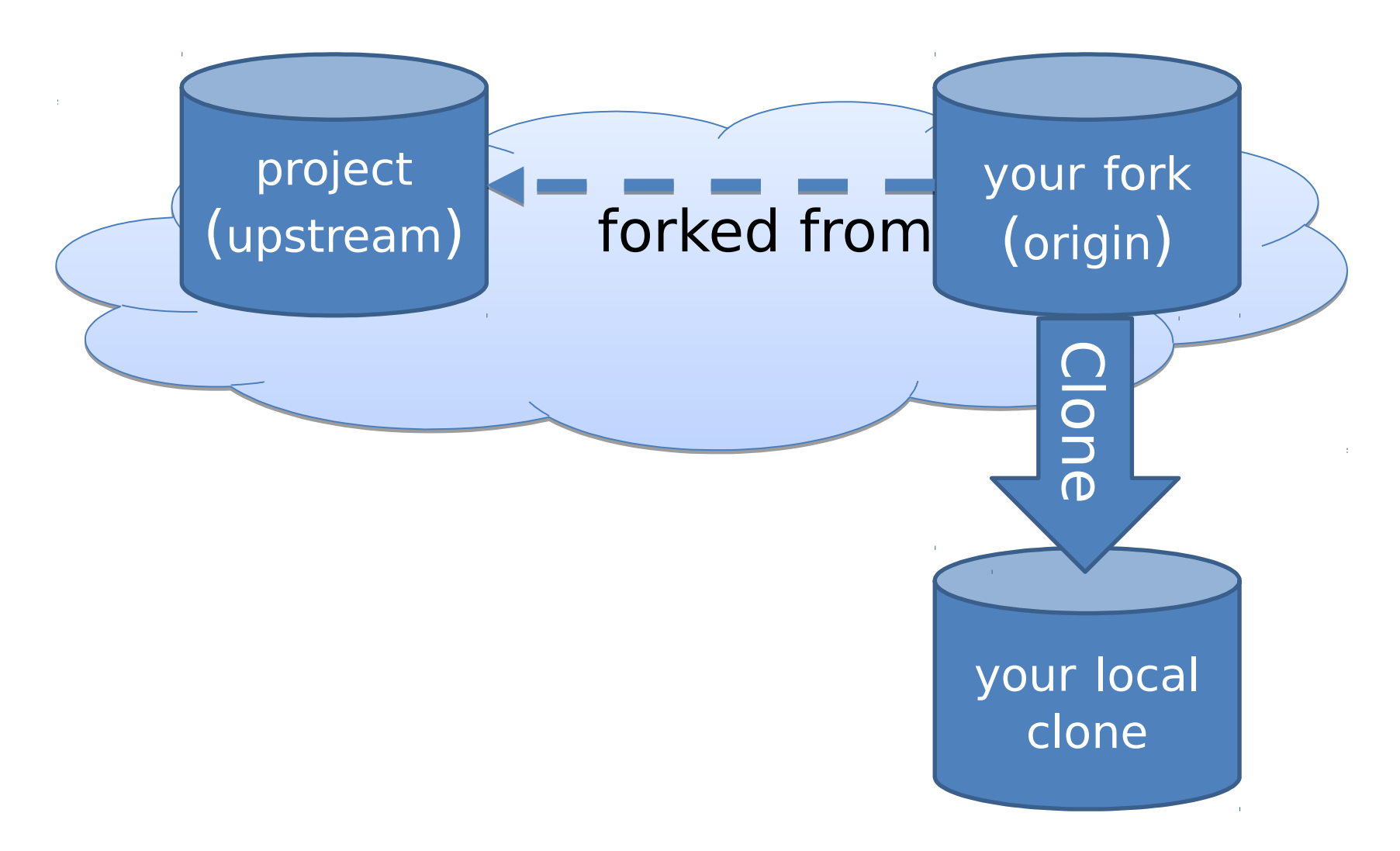

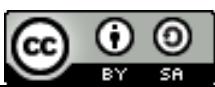

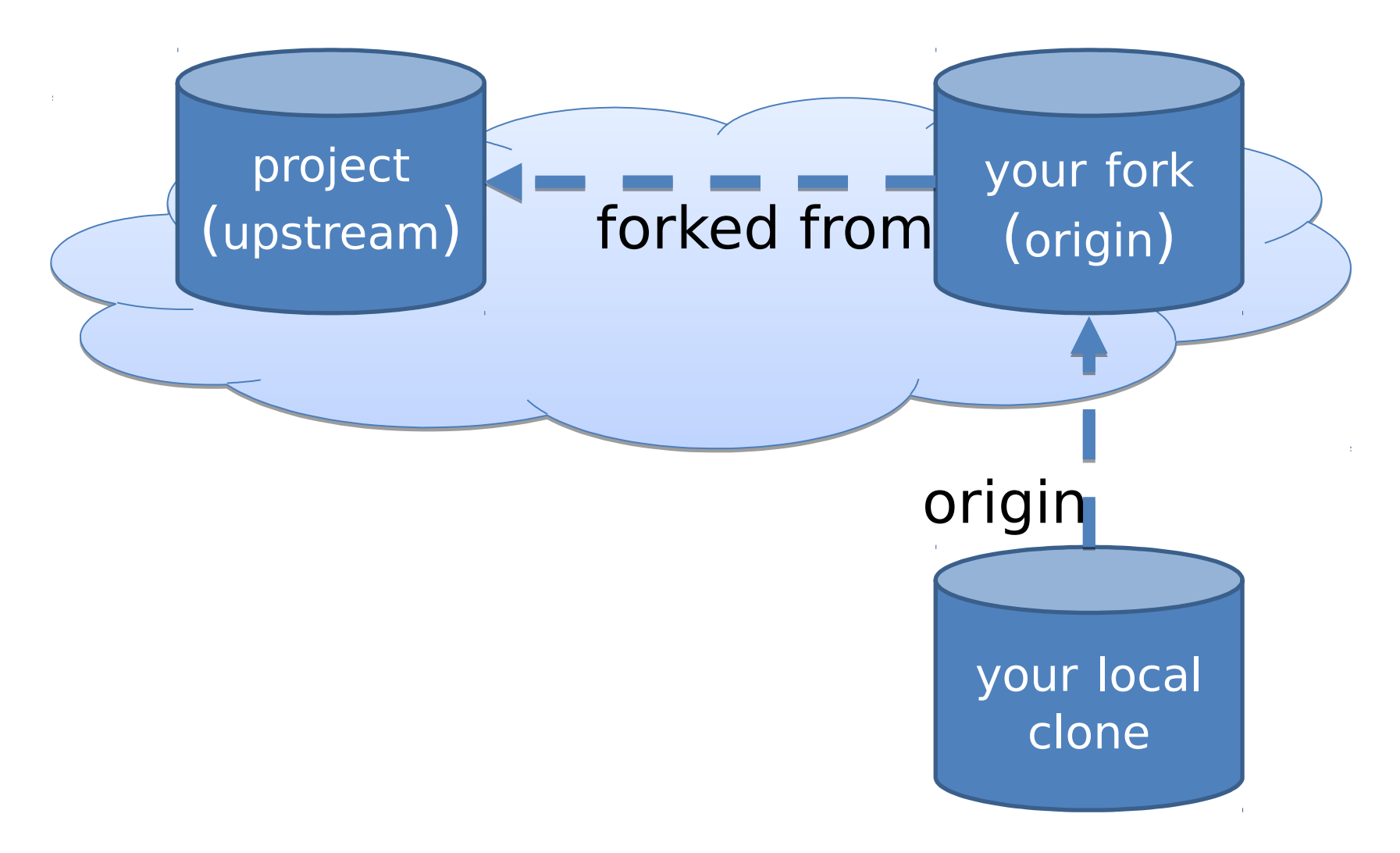

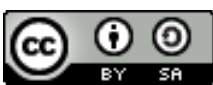

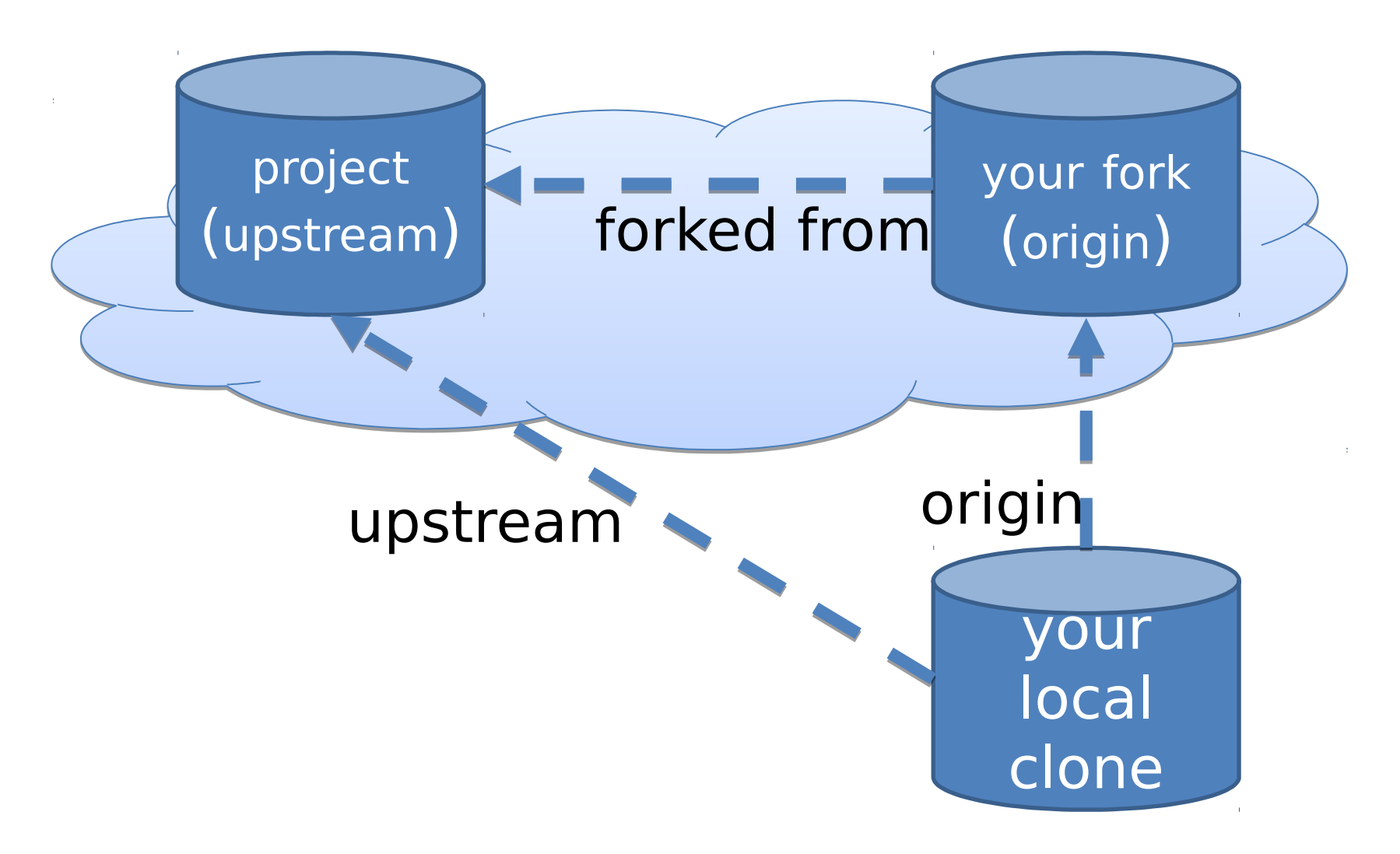

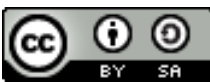

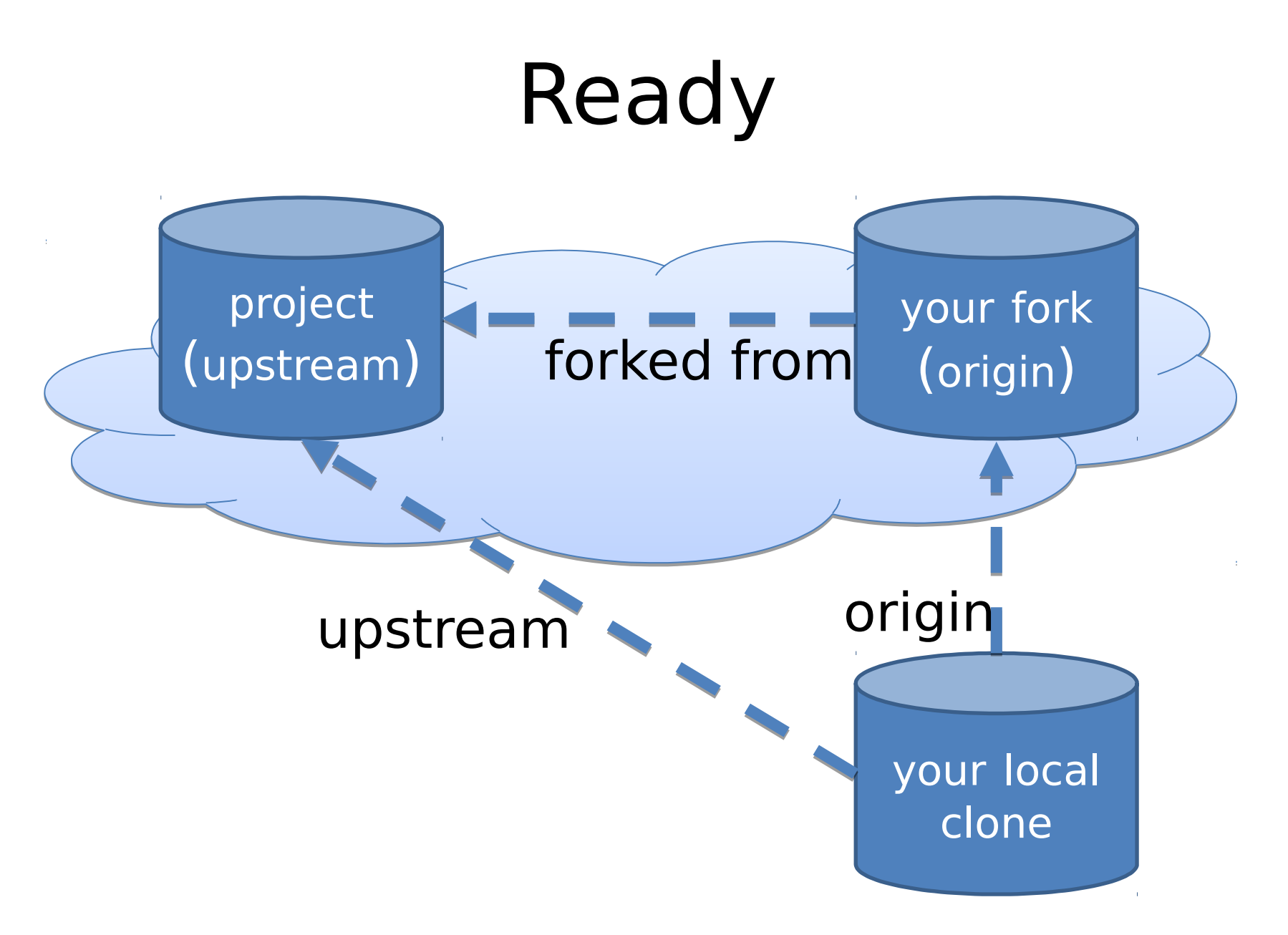

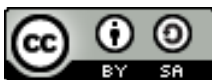

## Contribute a change

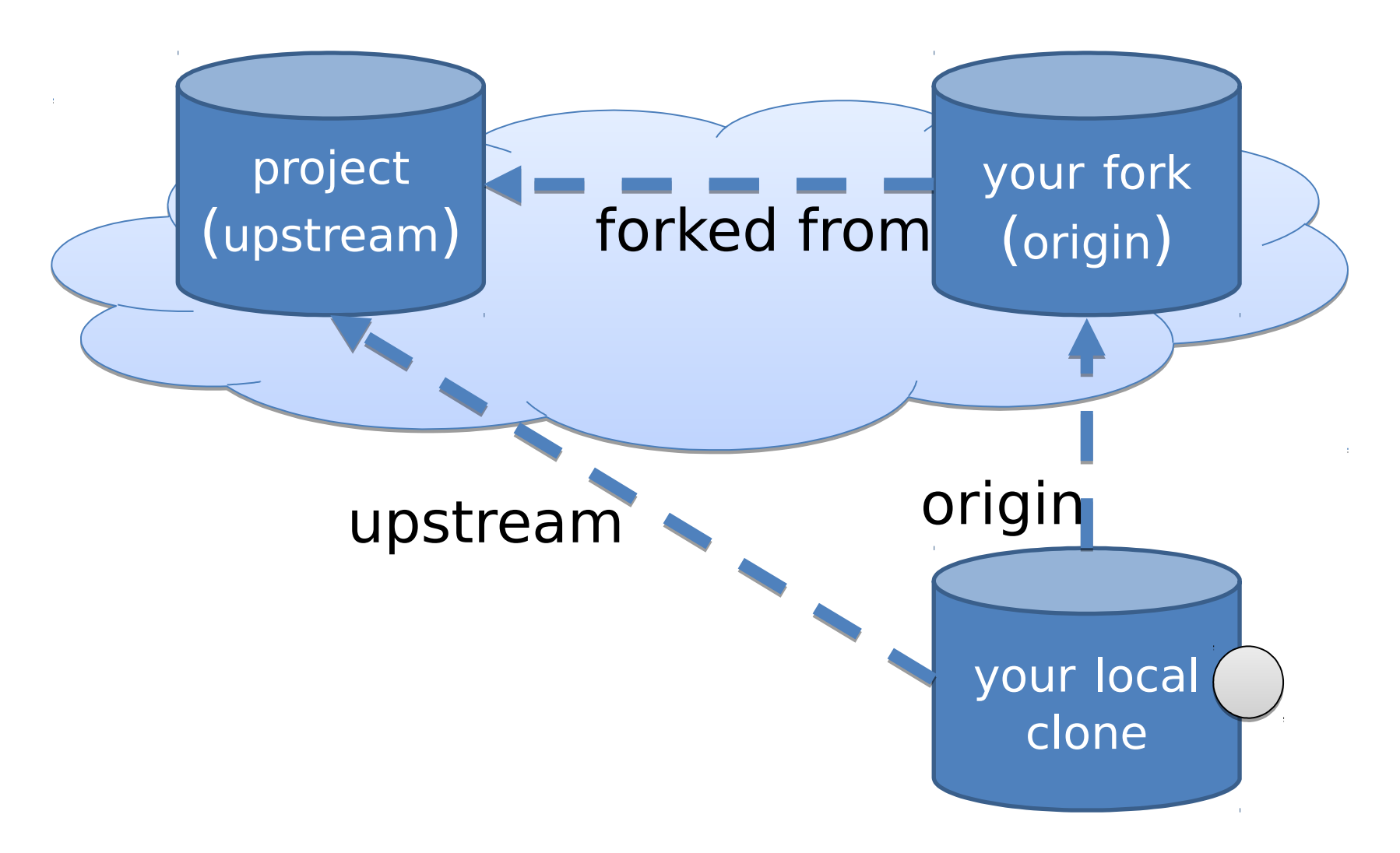

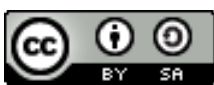

## Contribute a change

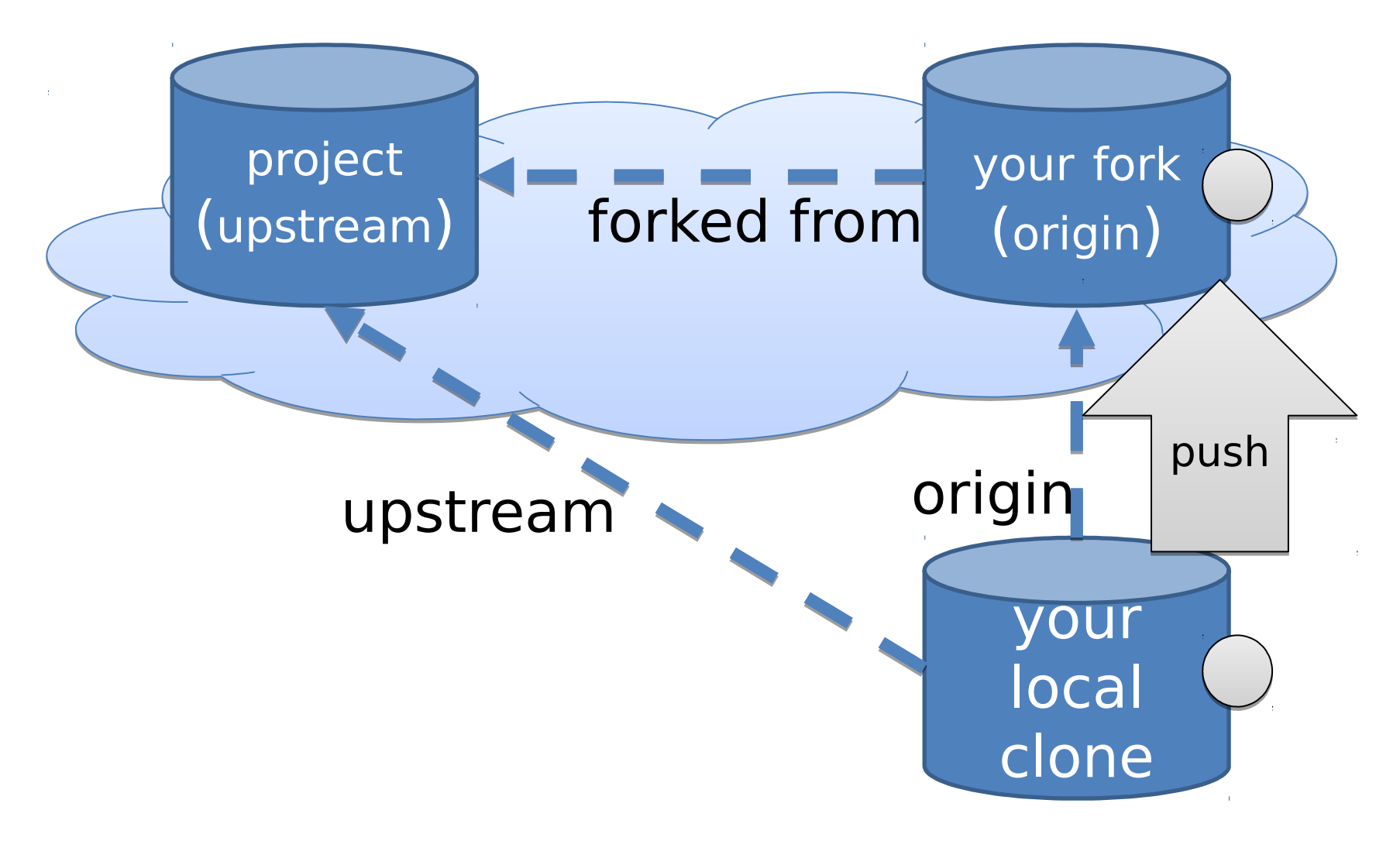

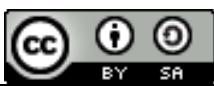

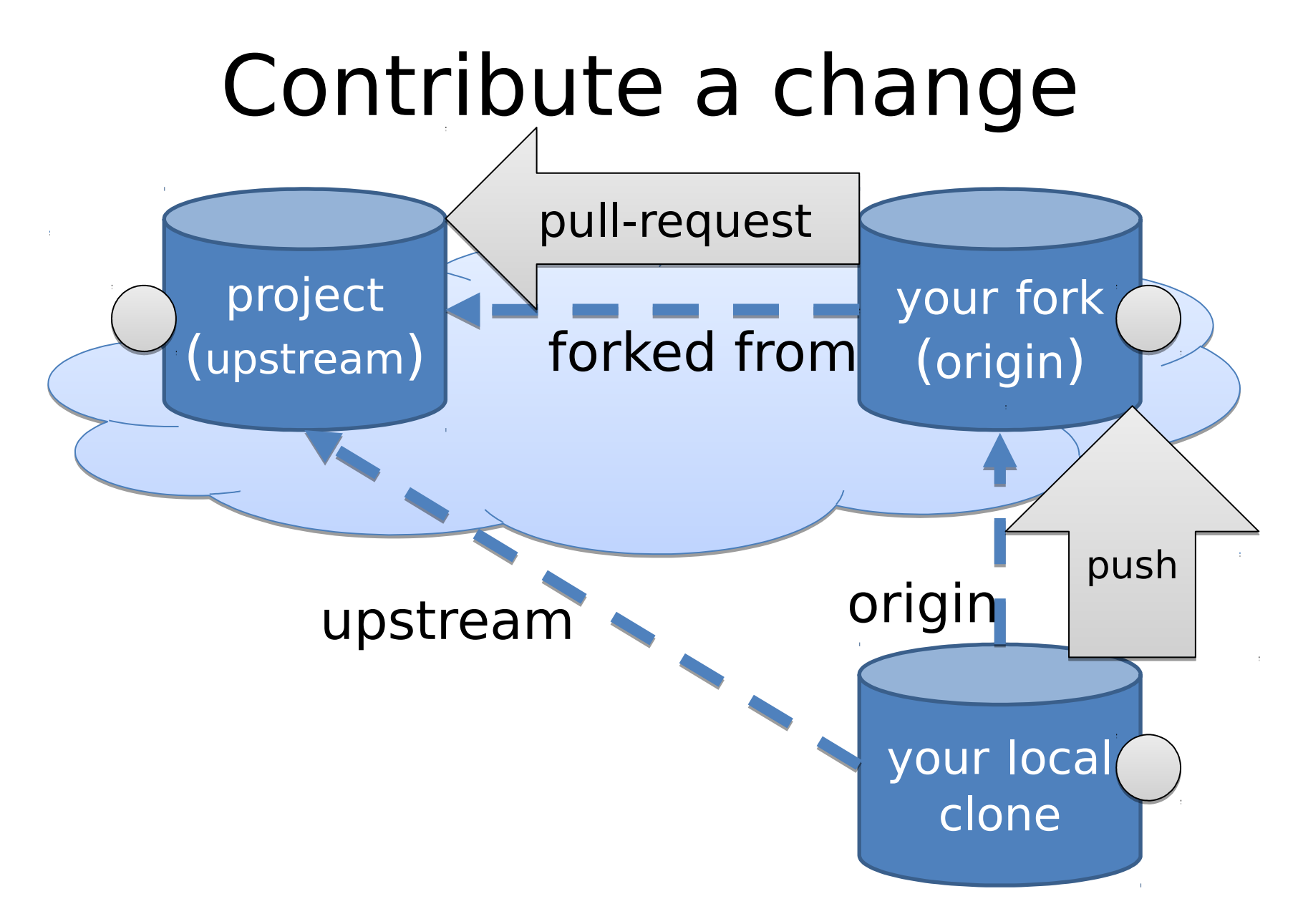

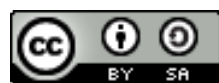

#### Integrate a change

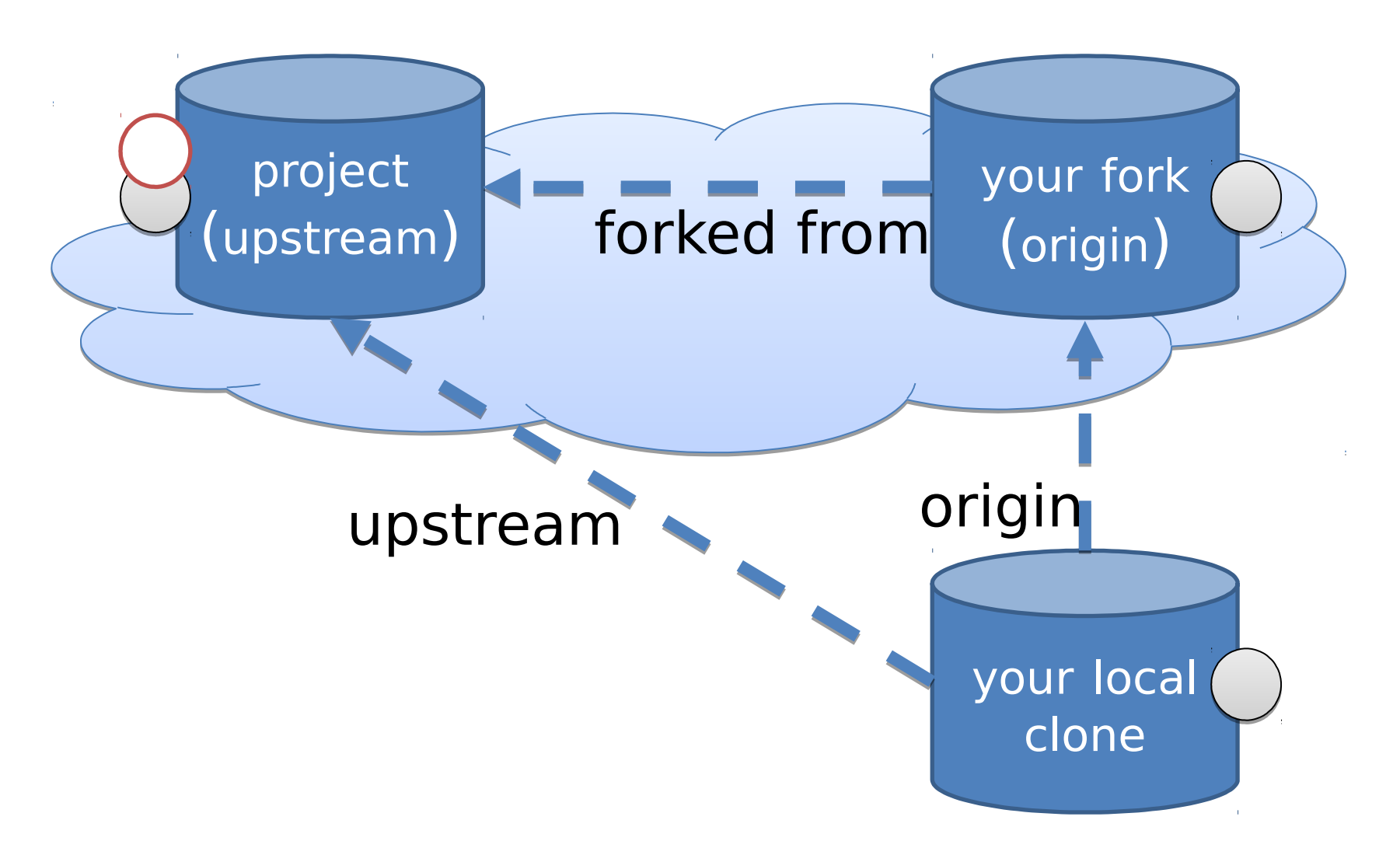

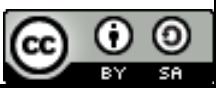

## Integrate Changes

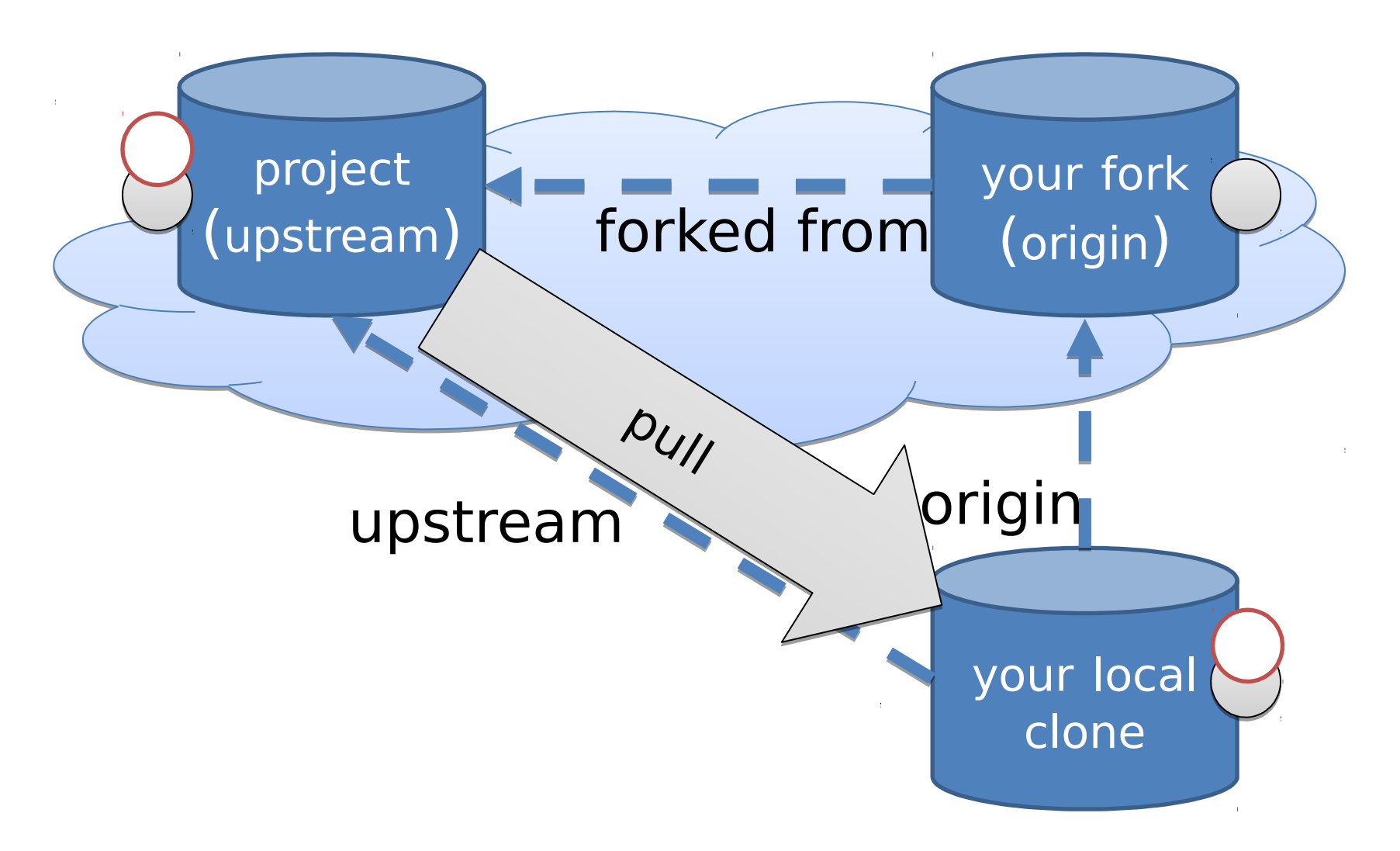

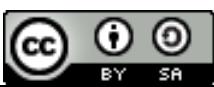

## Integrate Changes

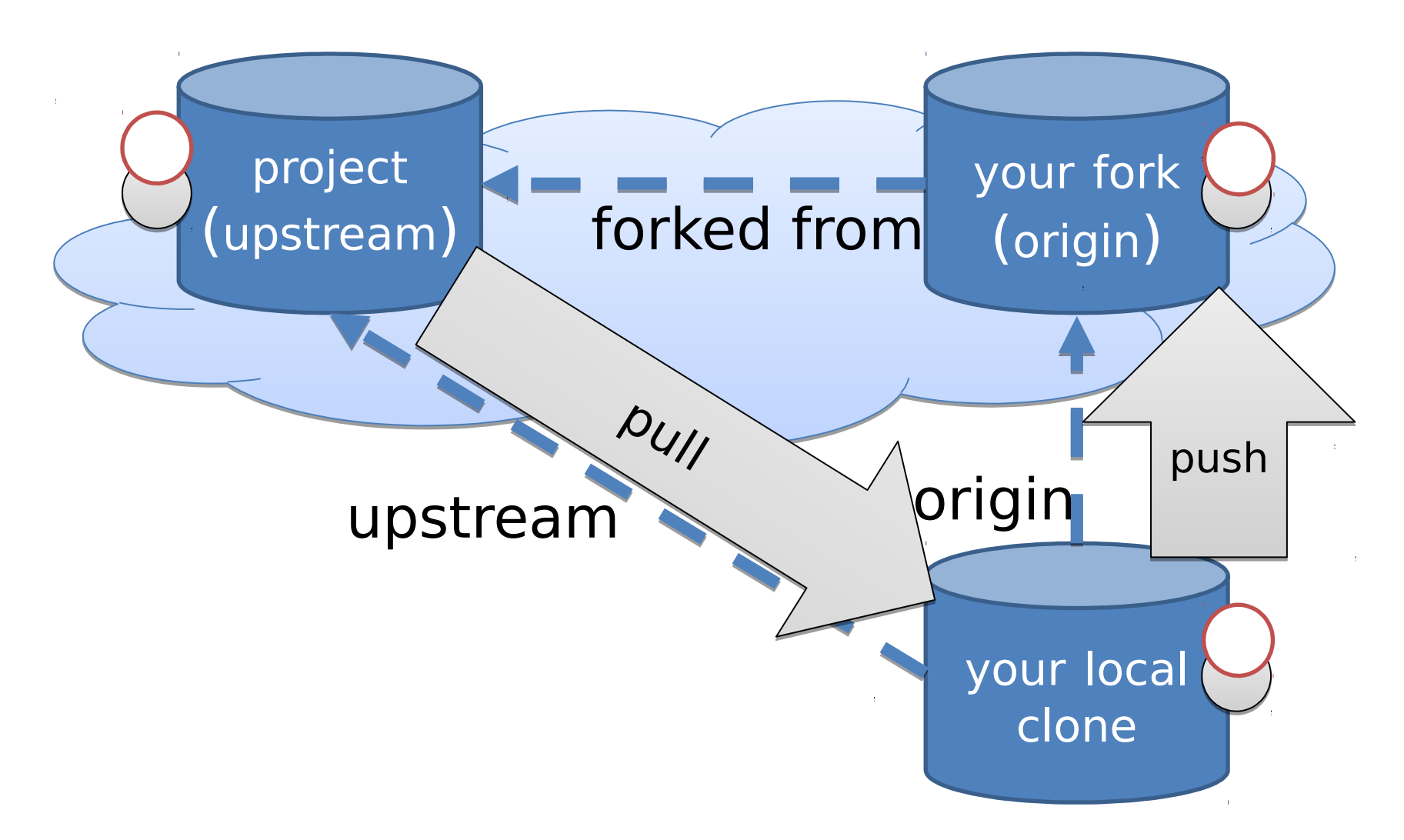

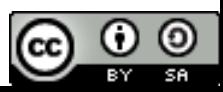

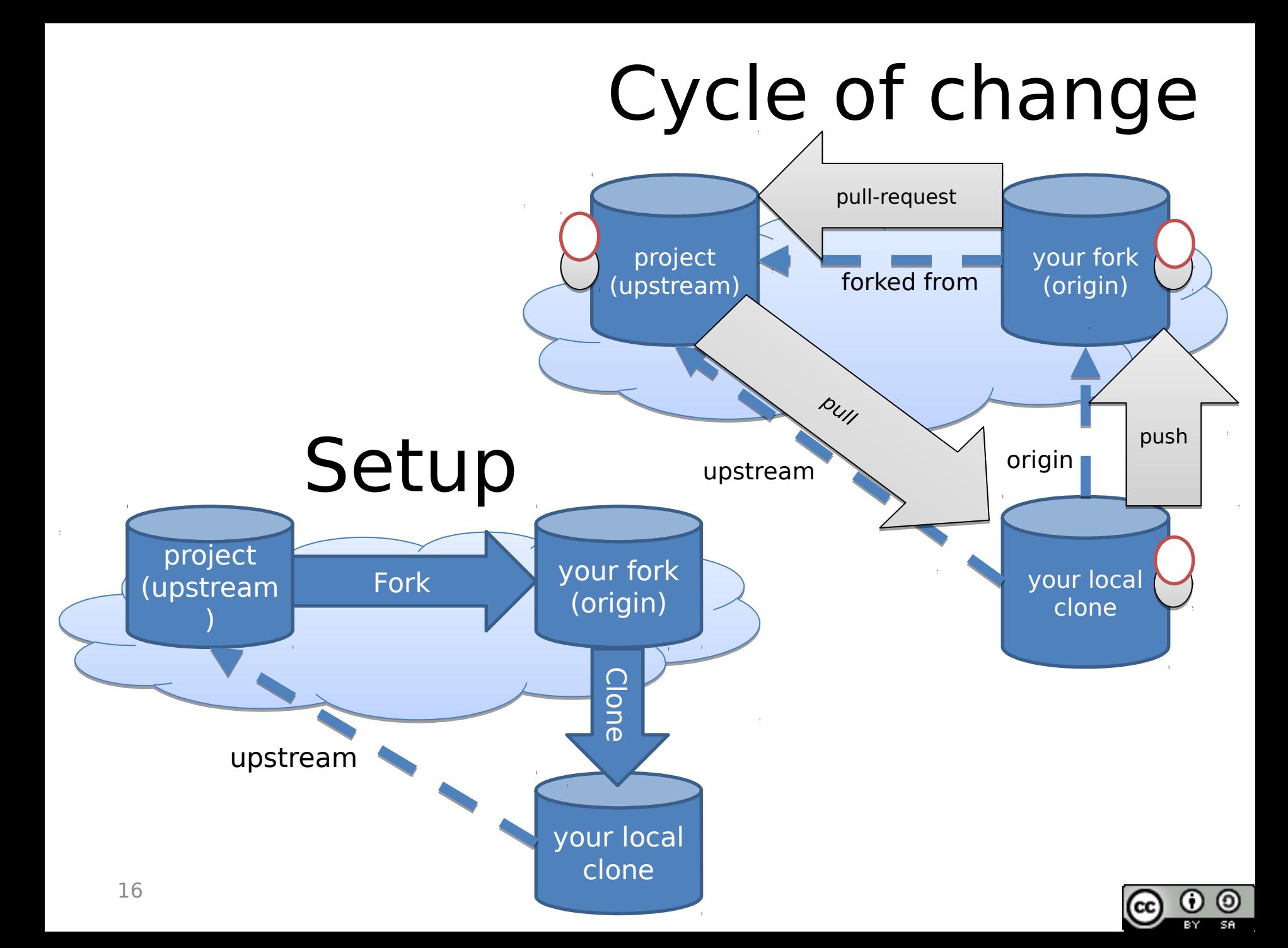

#### Branches

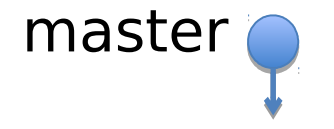

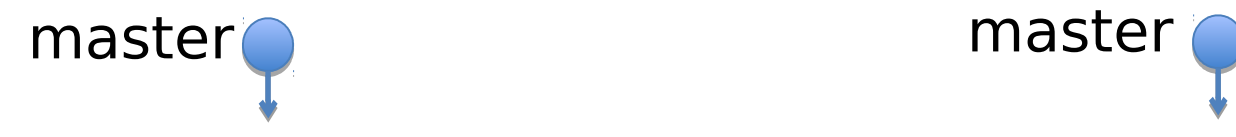

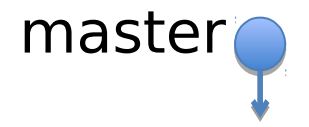

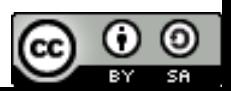

#### \$ git branch feature \$ git checkout feature

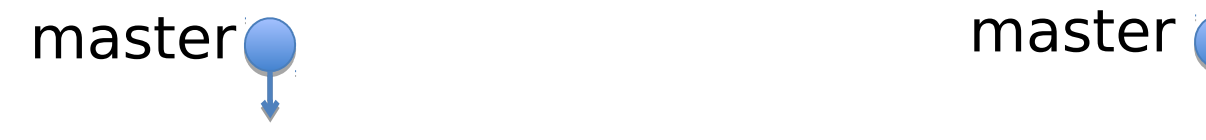

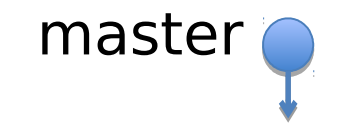

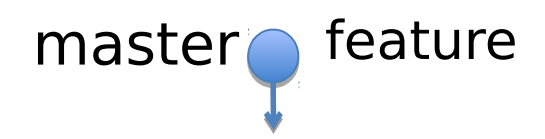

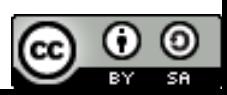

#### \$ git commit --allow-empty

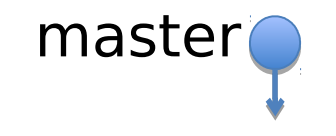

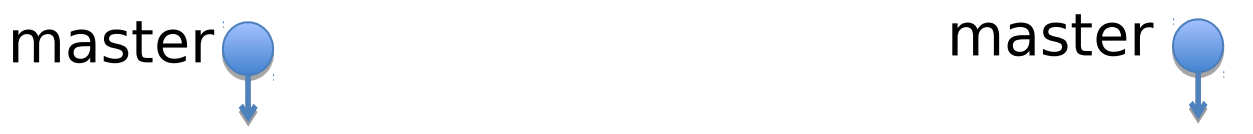

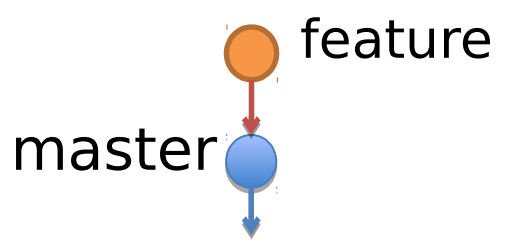

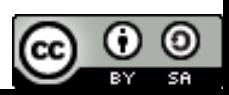

## \$ git push origin feature

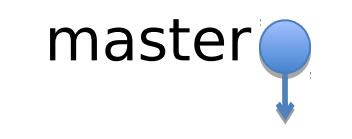

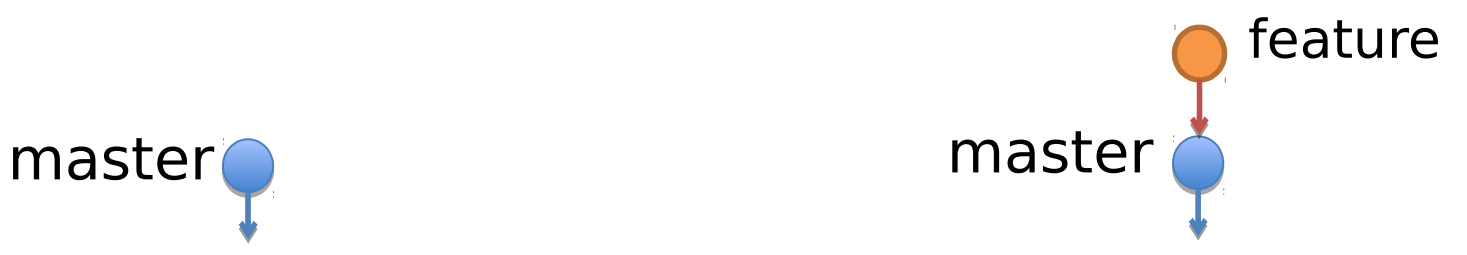

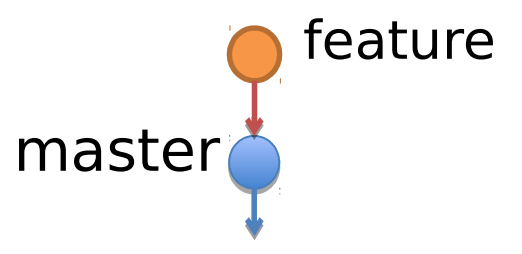

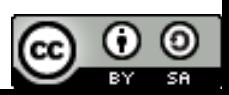

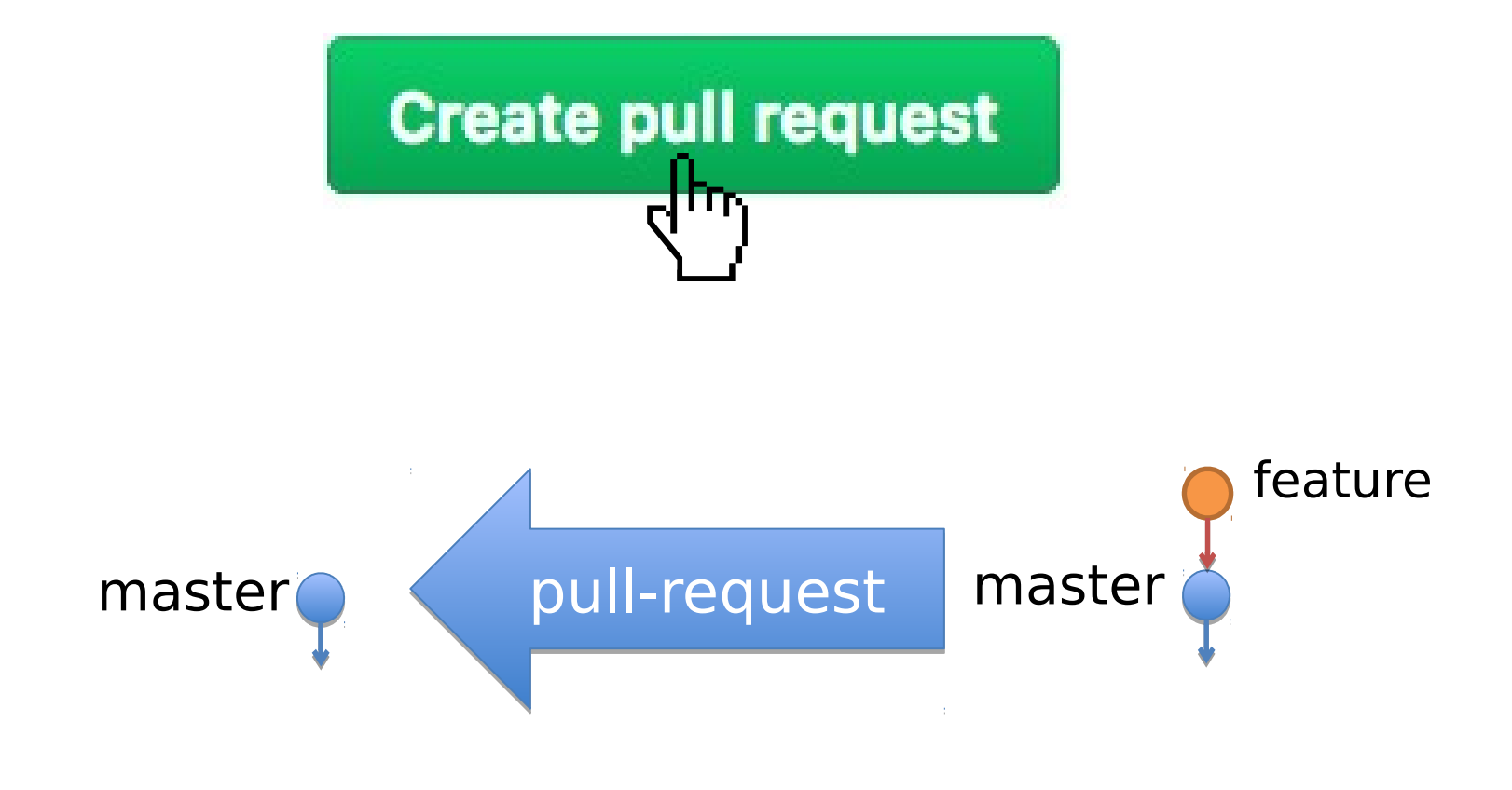

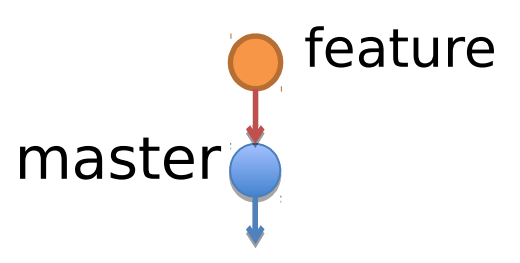

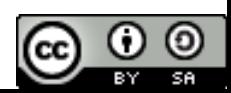

#### \$ vim ... \$ git add . ; git commit

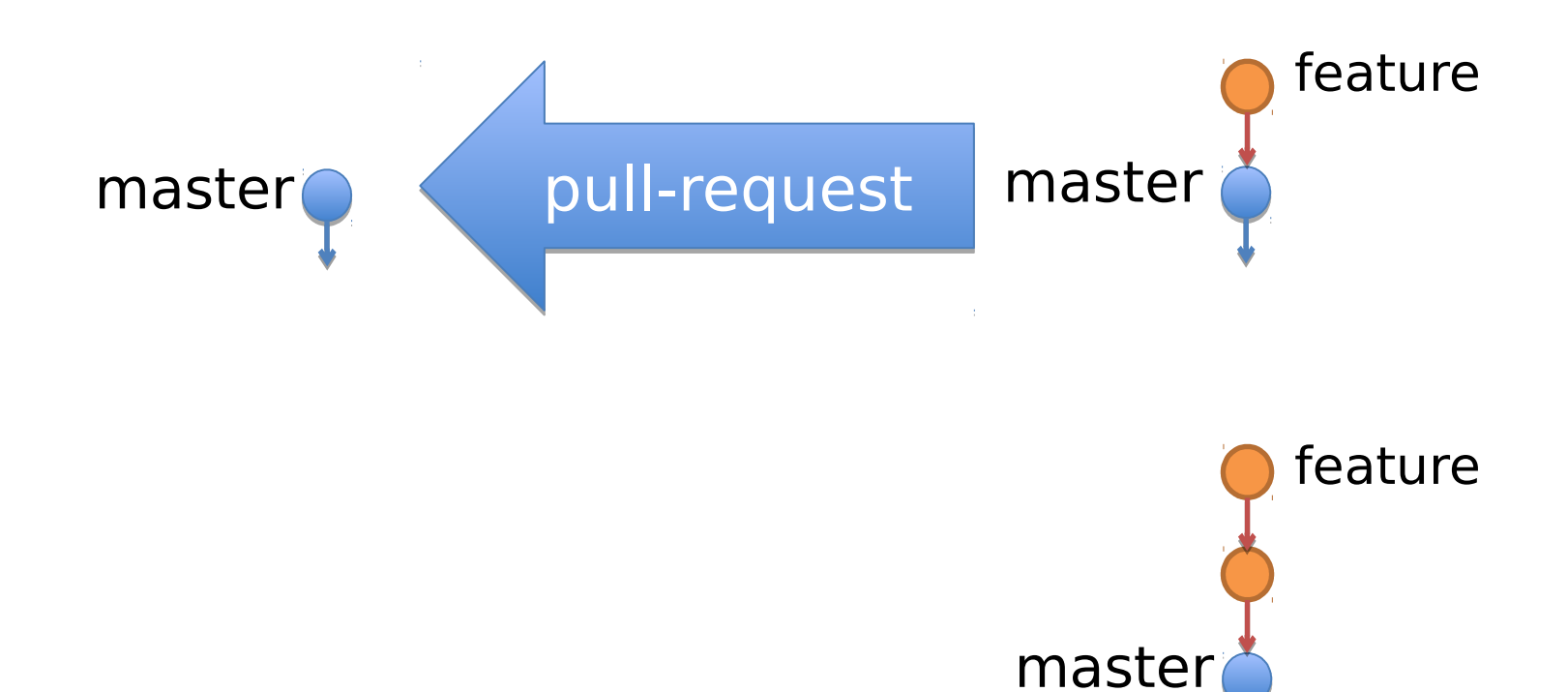

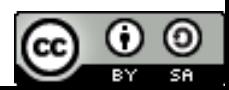

# \$ git push origin feature

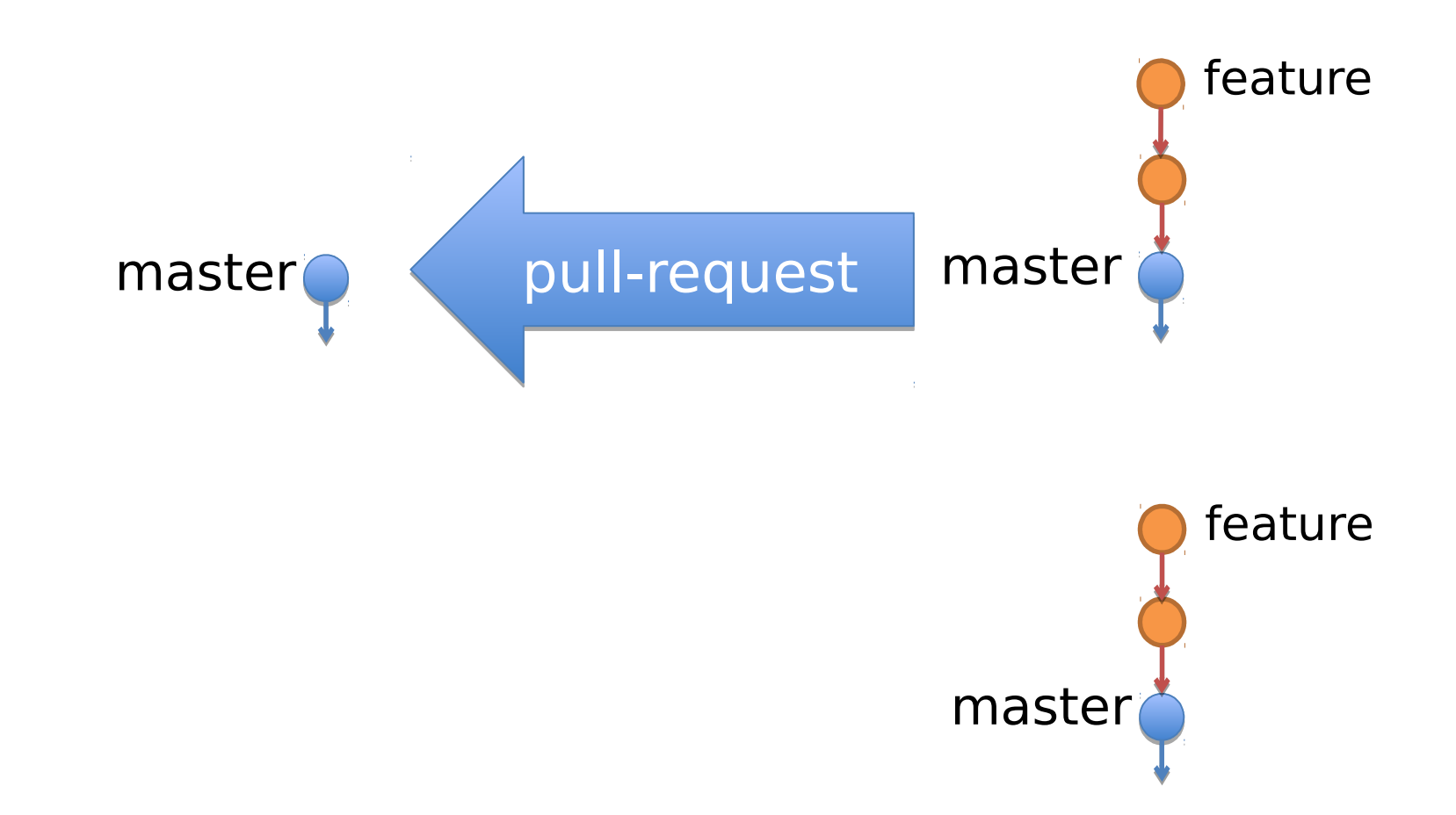

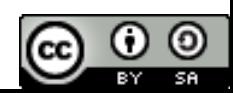

#### @maintainer What do you think?

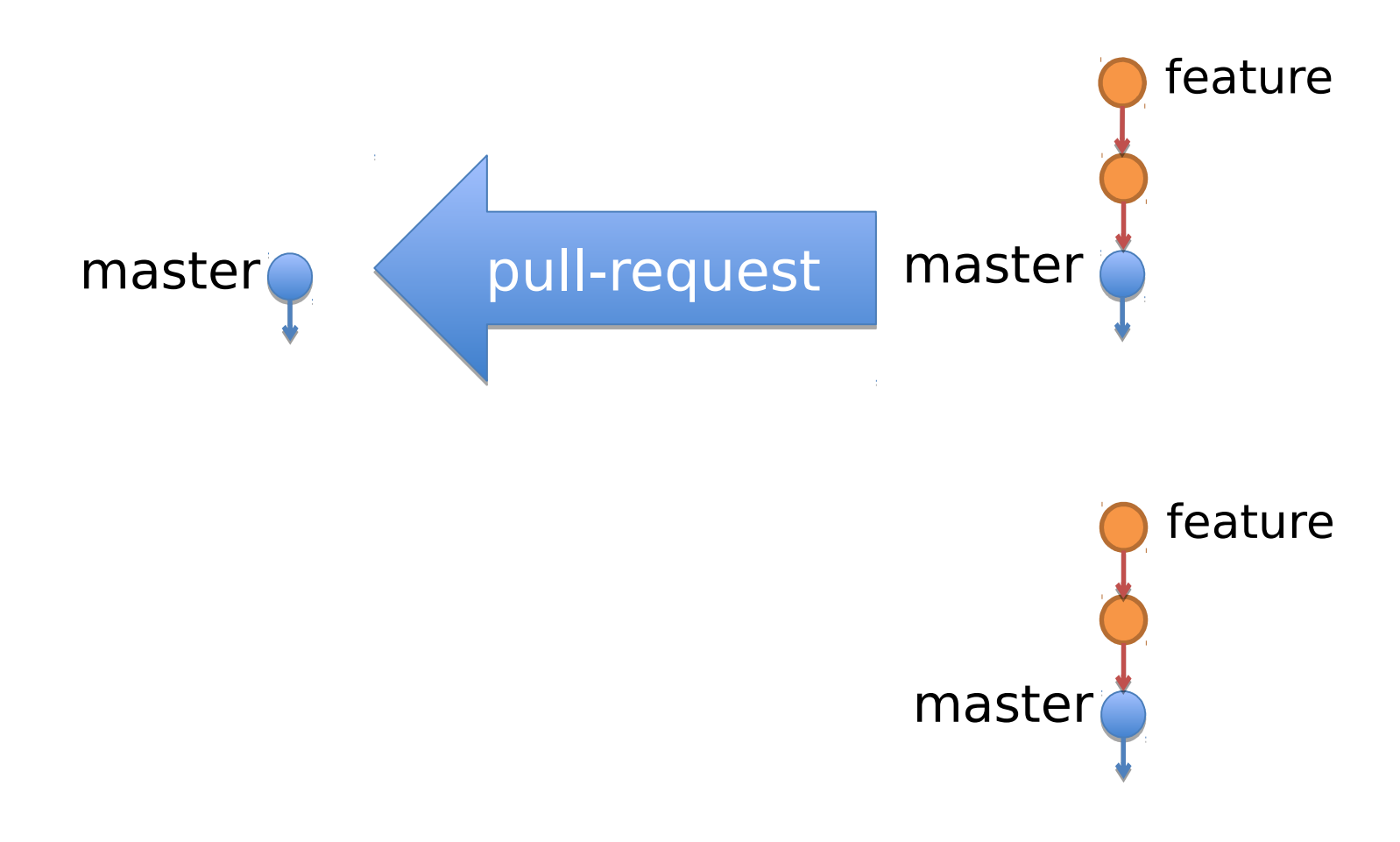

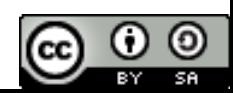

#### Great idea! Can you add green?

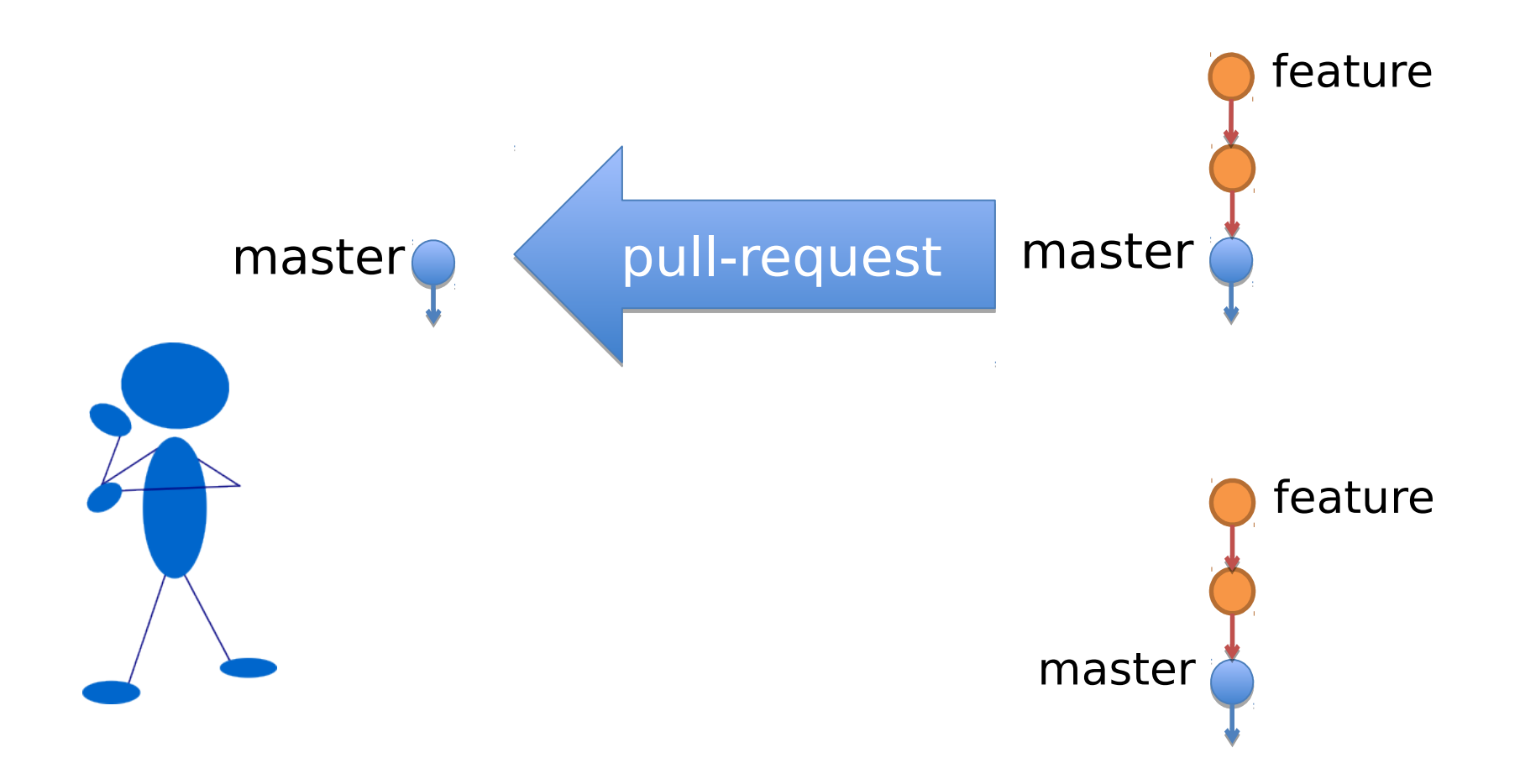

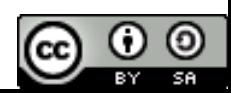

#### \$ vim ... \$ git add . ; git commit

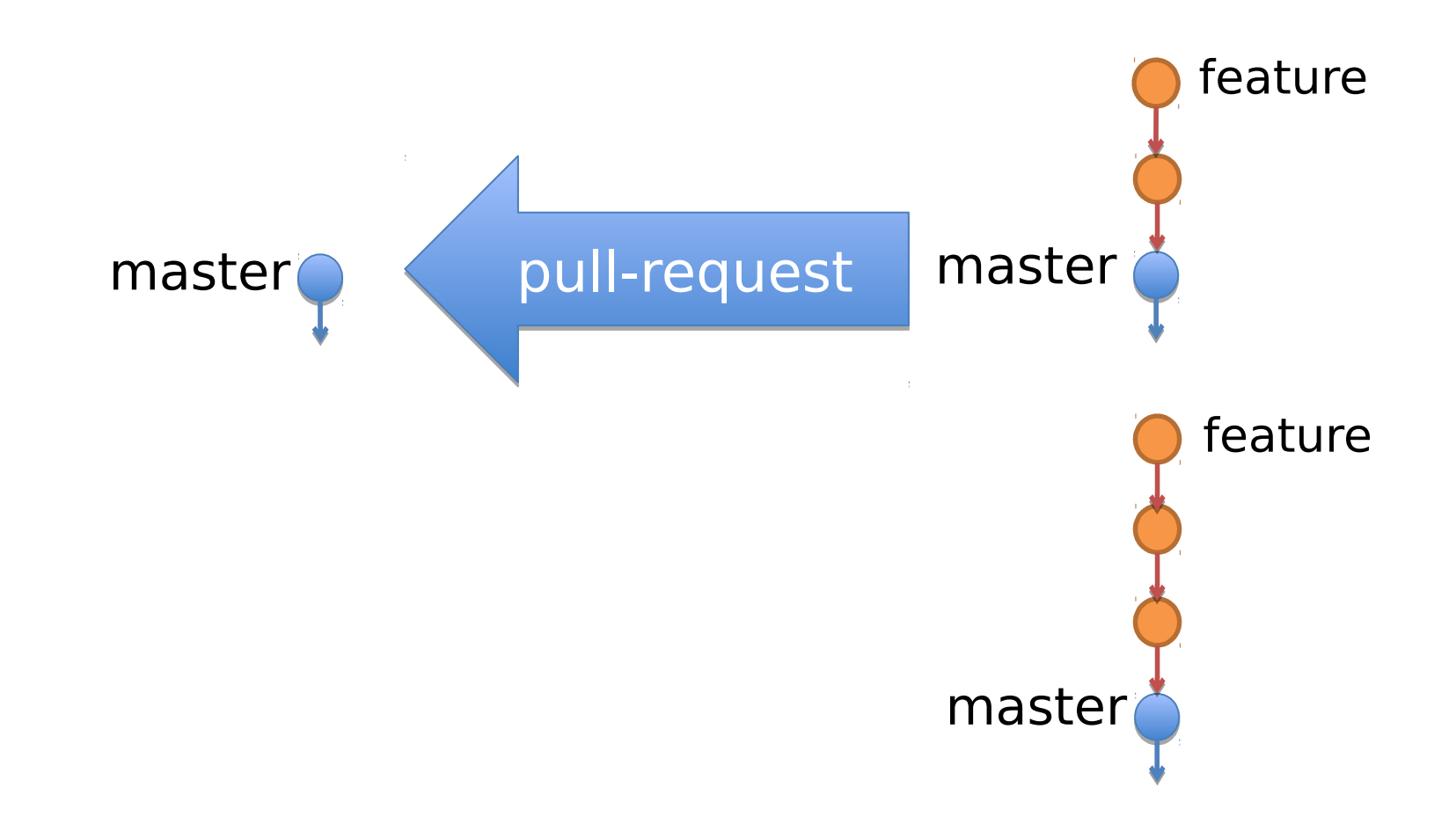

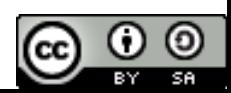

## \$ git push origin feature

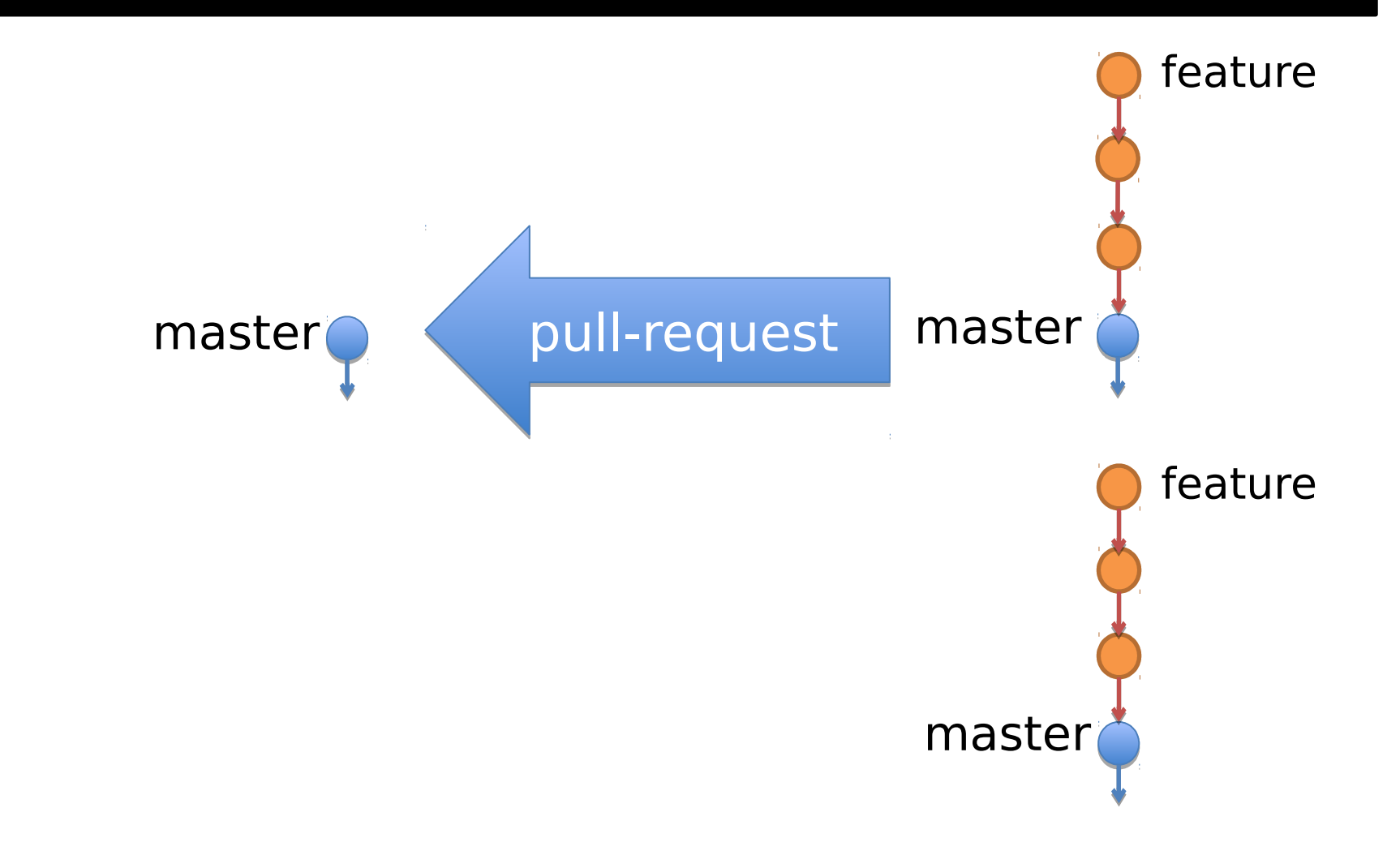

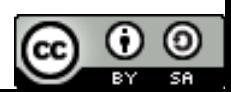

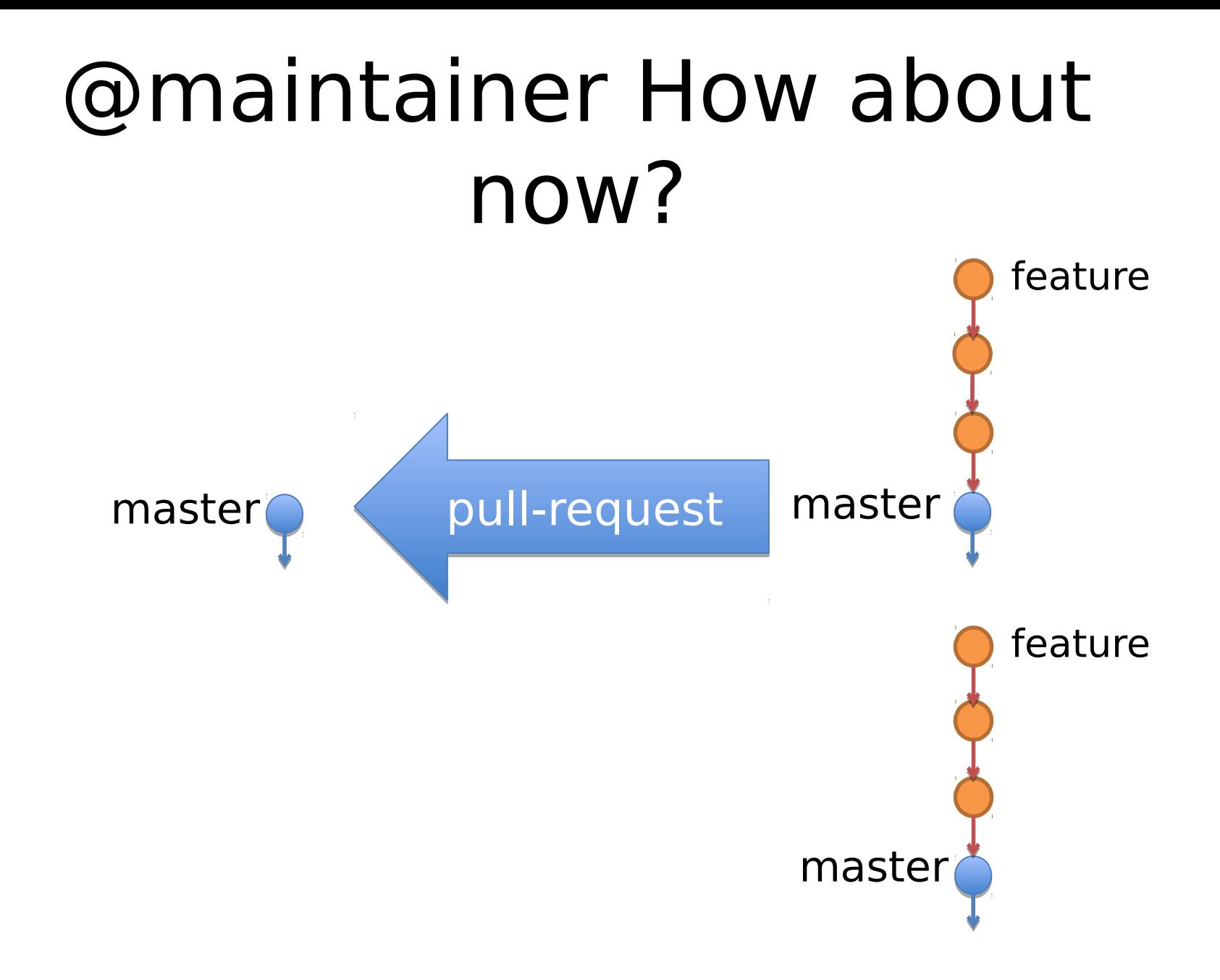

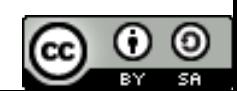

#### Looks great! Please update with new changes in master and I'll merge it.

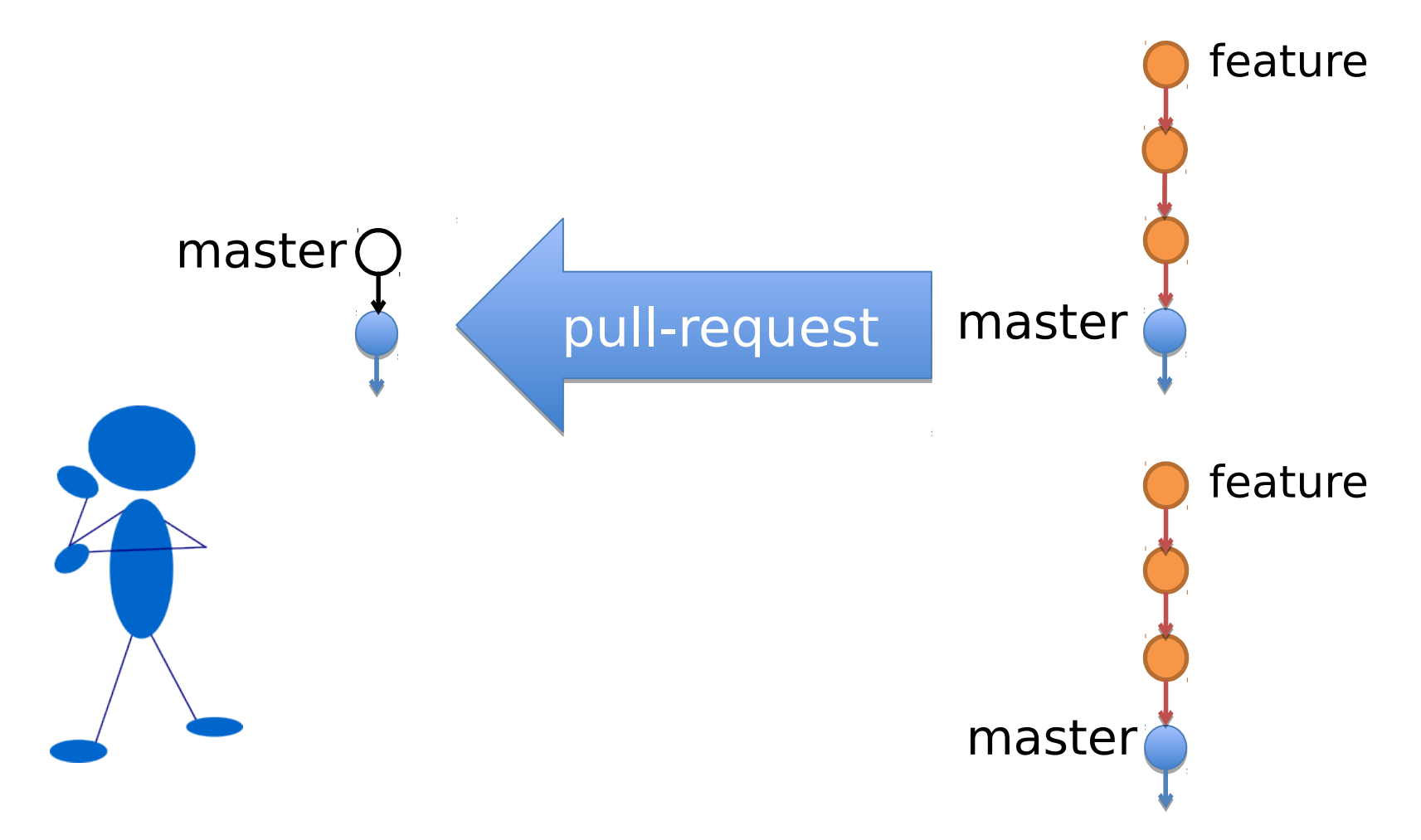

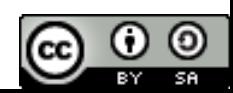

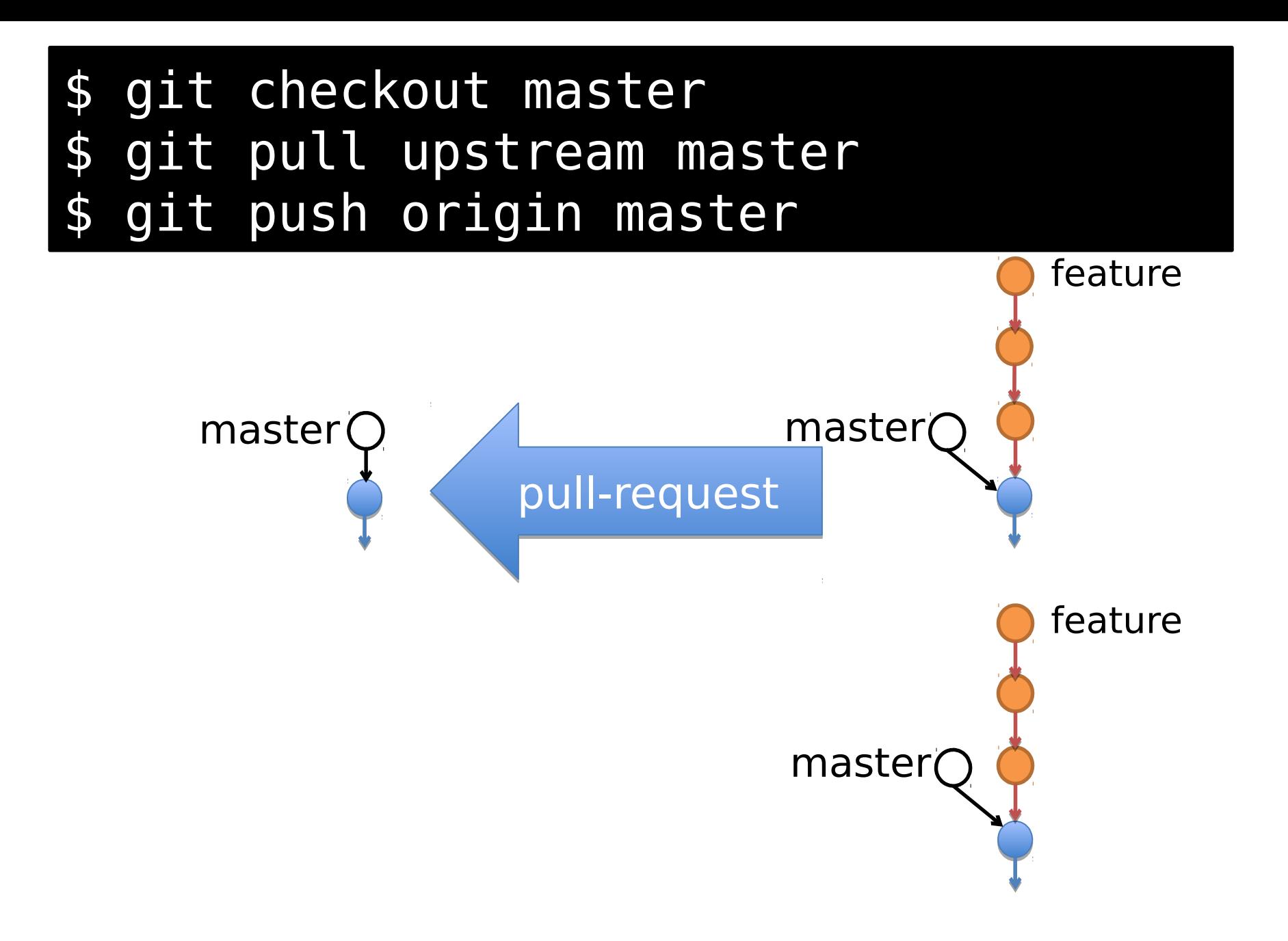

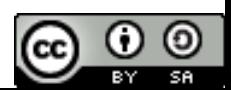

#### \$ git checkout feature \$ git merge master

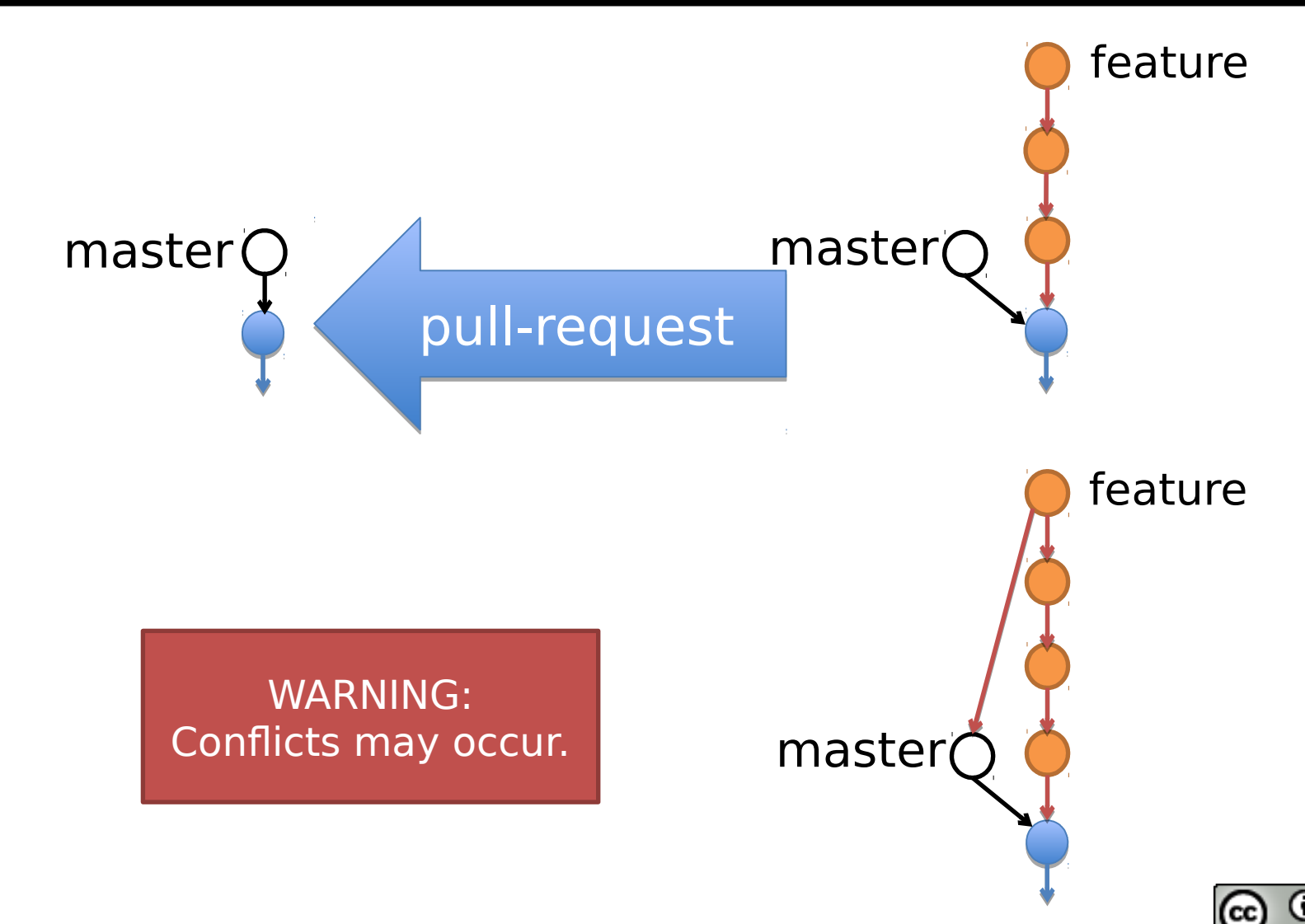

#### \$ git push origin feature

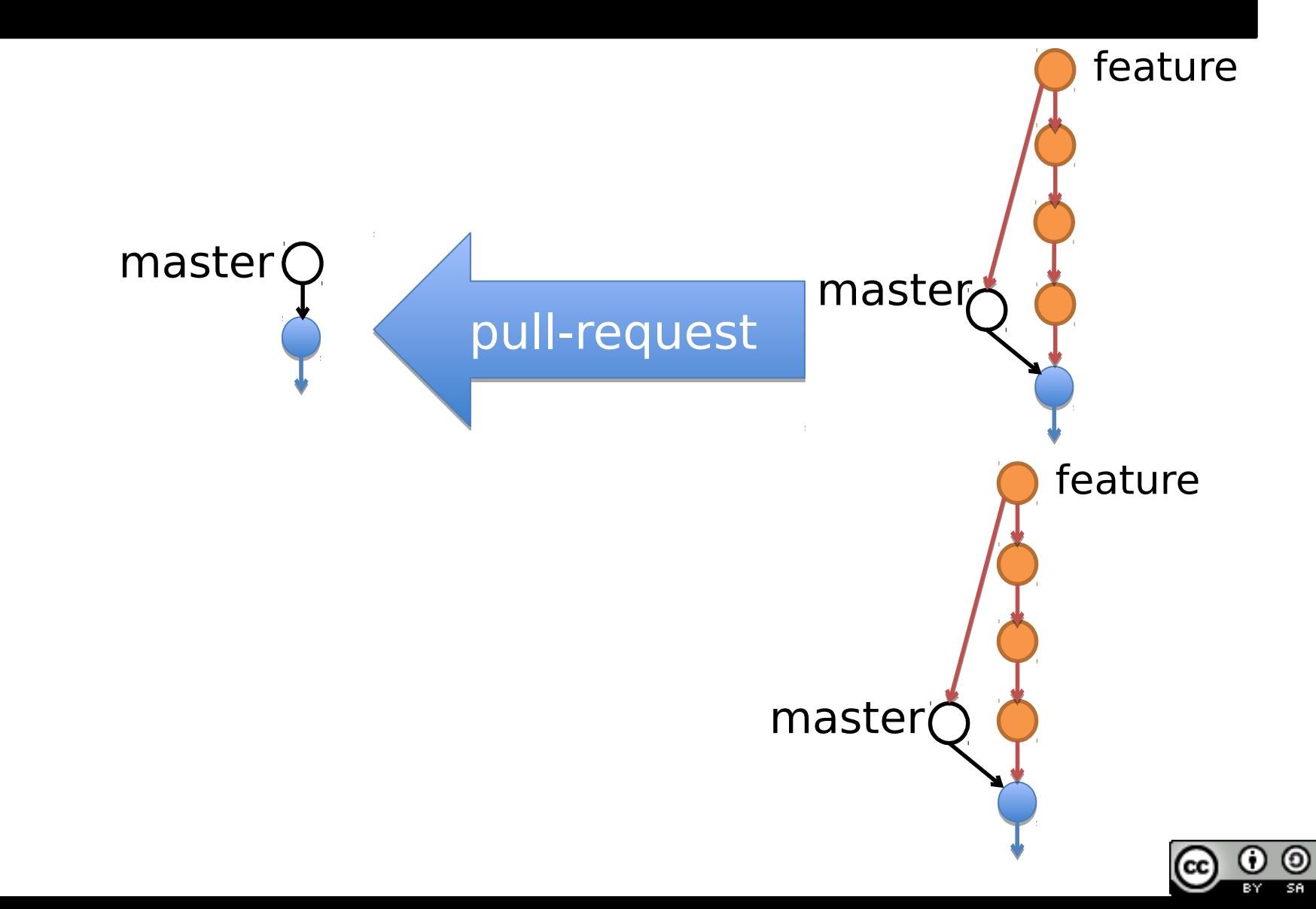

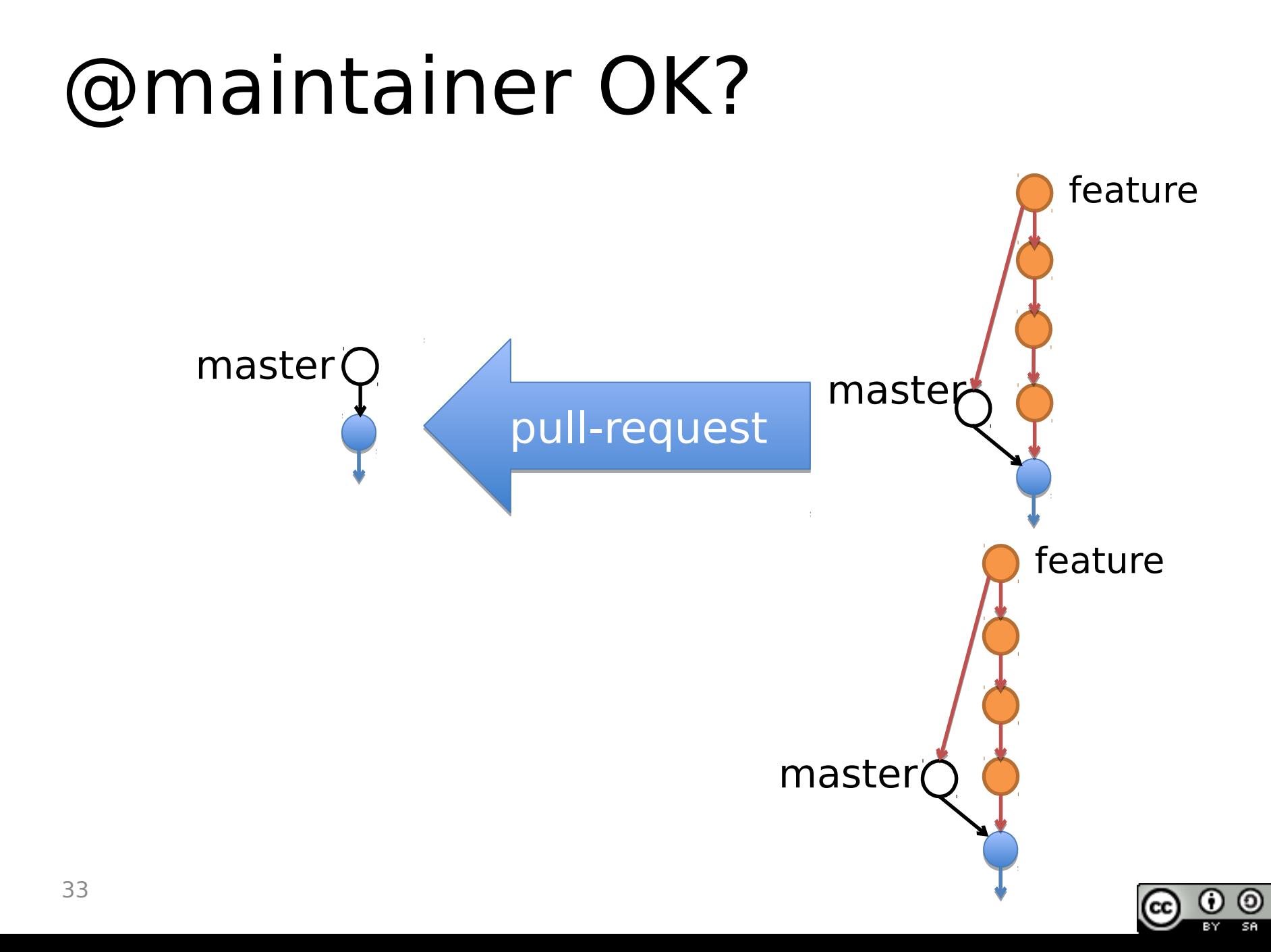

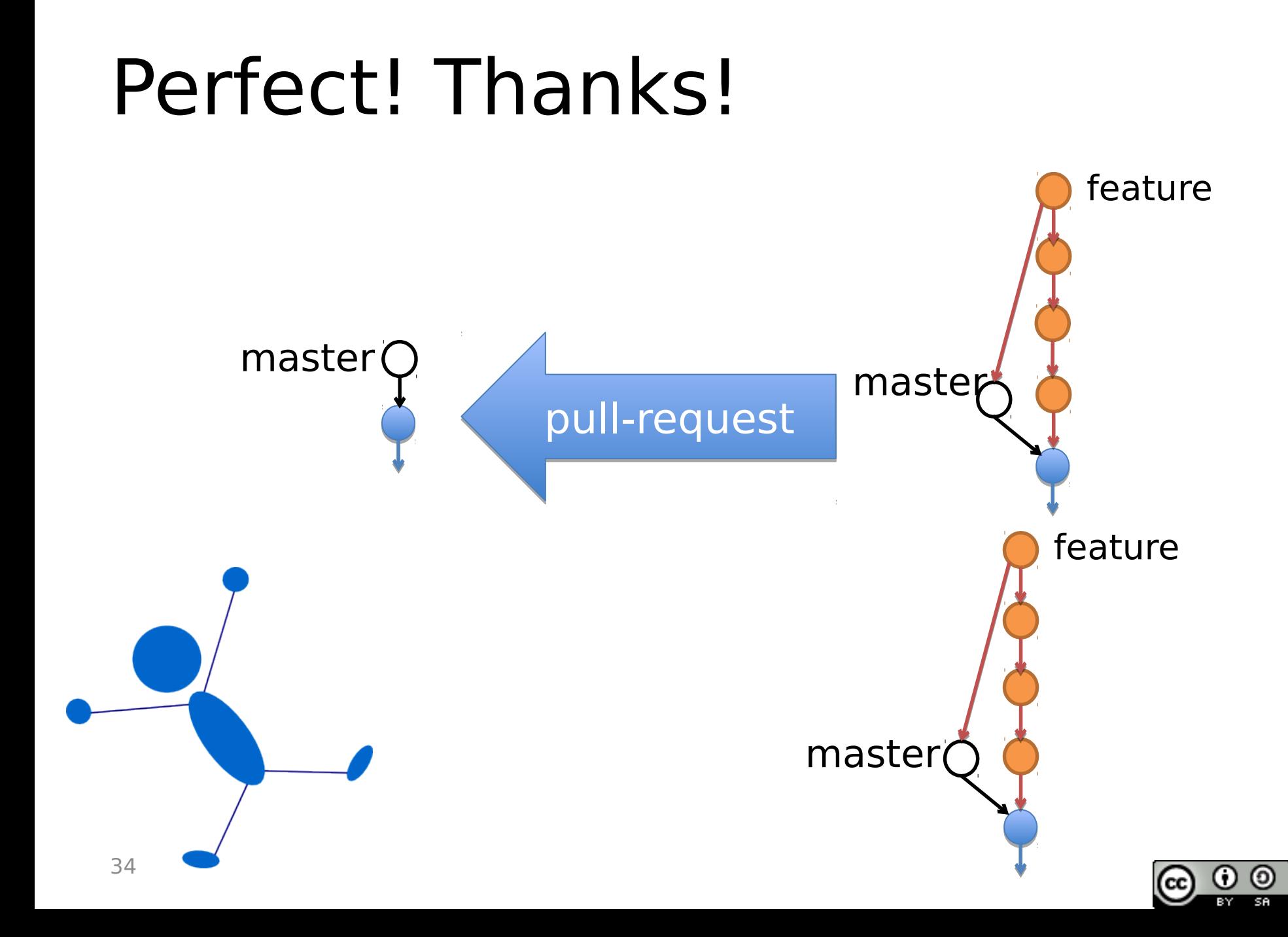

# Maintainer merges PR

**Merge pull request** 

You can also open thi

#### $\checkmark$  Create a merge commit

All commits from this branch will be added to the base branch via a merge commit.

#### **Squash and merge**

The 9 commits from this branch will be combined into one commit in the base branch.

#### **Rebase and merge**

The 9 commits from this branch will be rebased and added to the base branch.

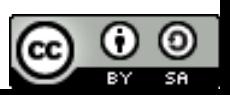

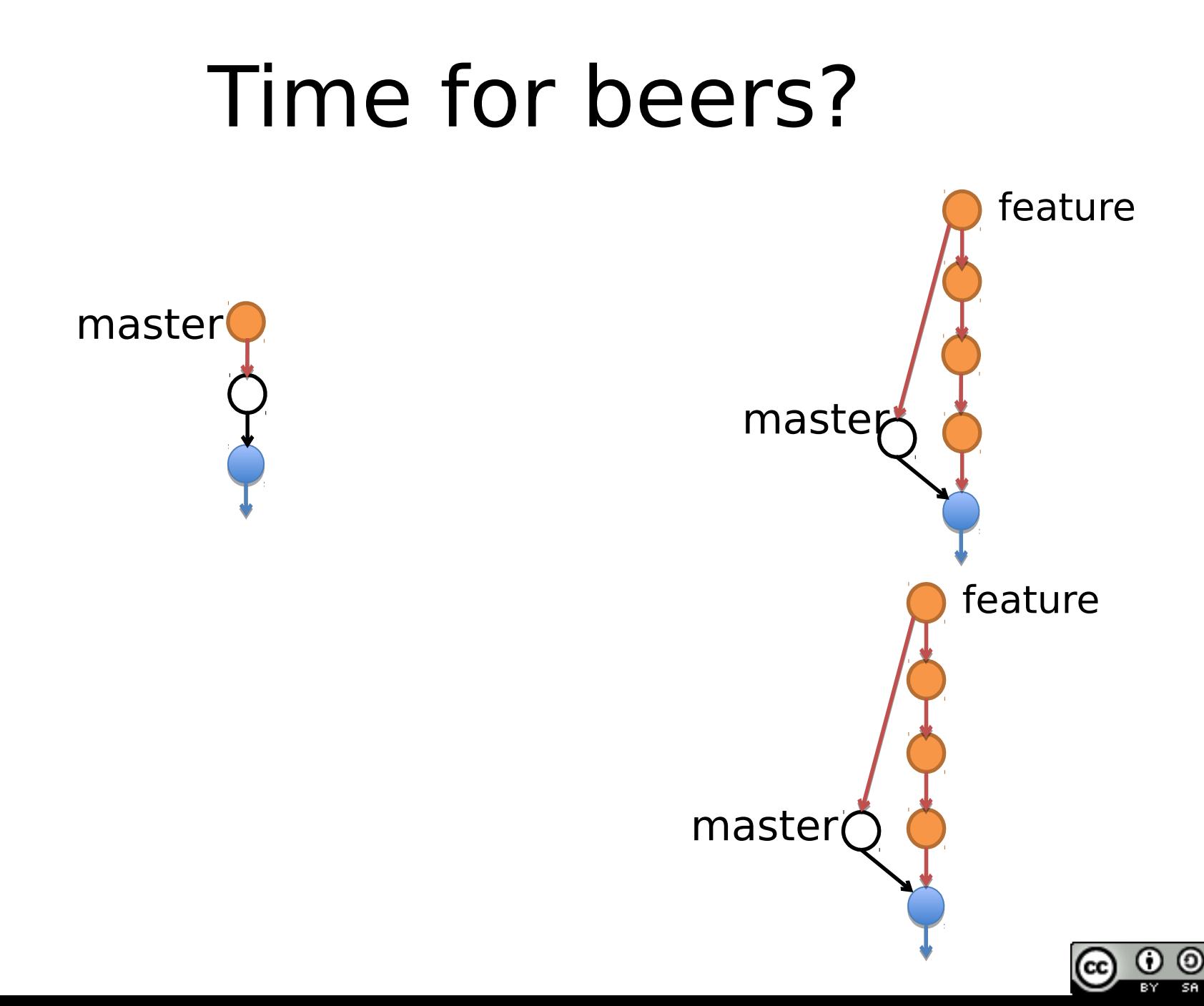

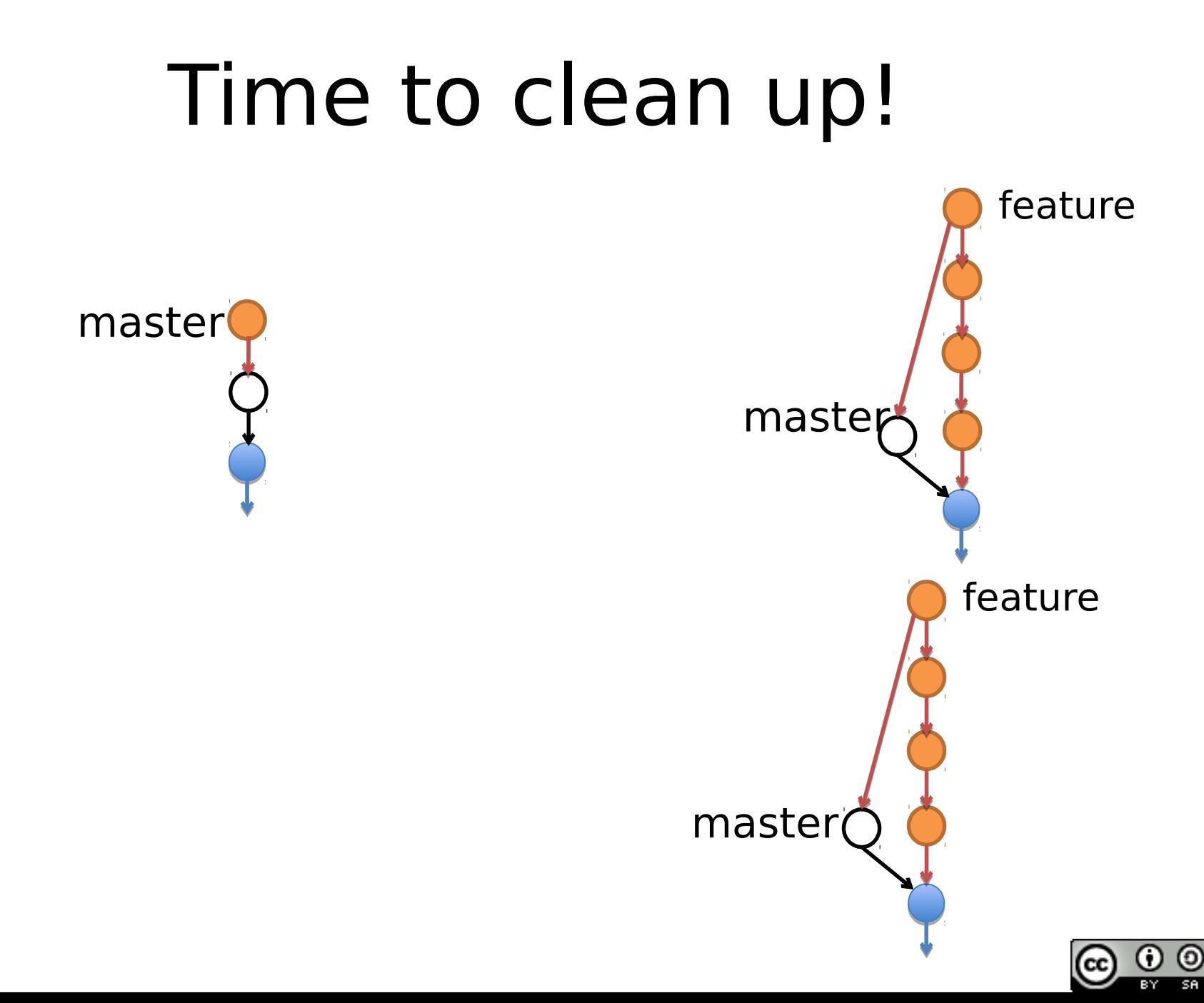

#### \$ git checkout master \$ git pull upstream master

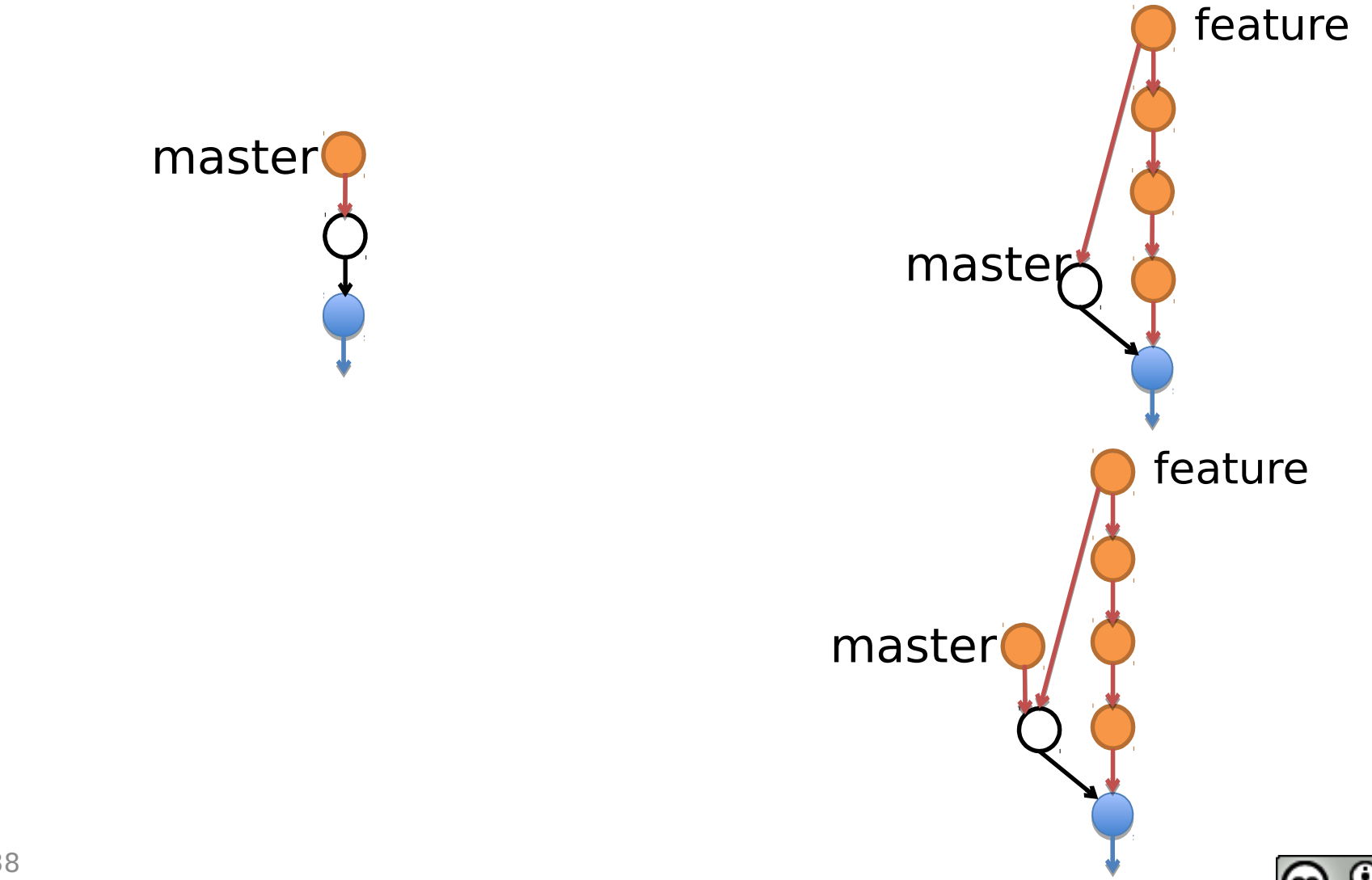

O

#### \$ git branch -d feature \$ git push -d origin feature

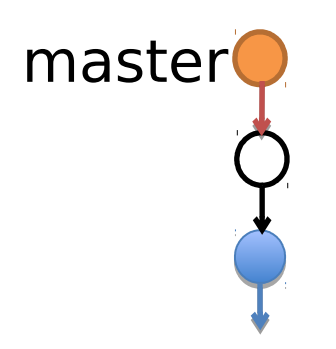

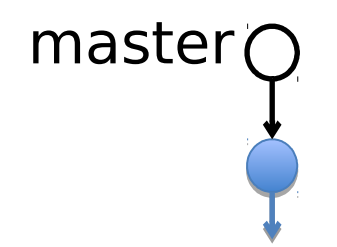

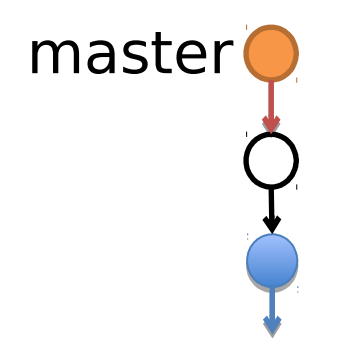

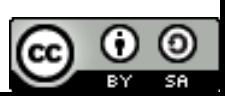

#### \$ git push origin master

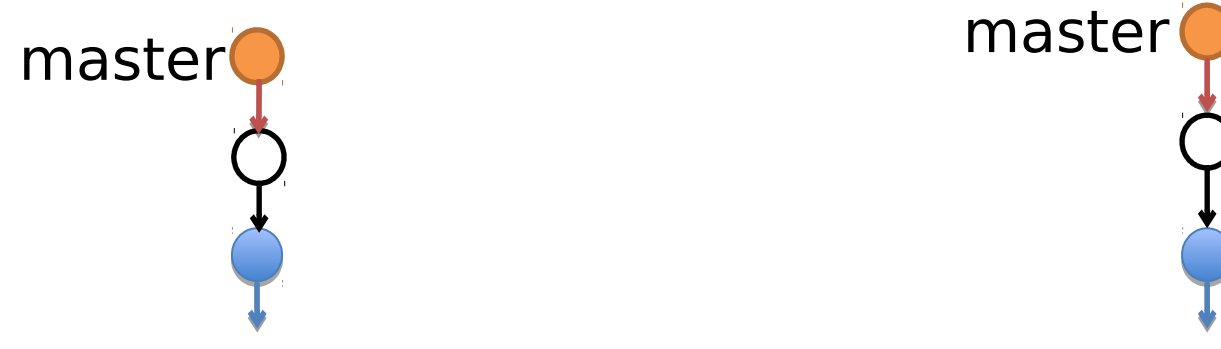

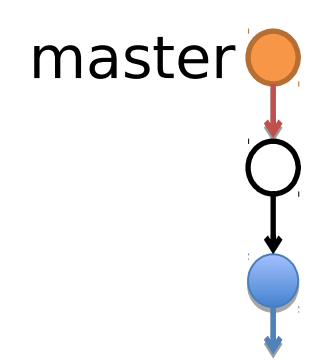

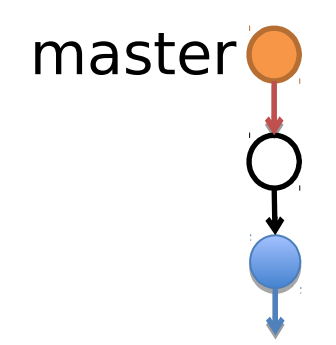

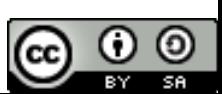

## Time for beers?

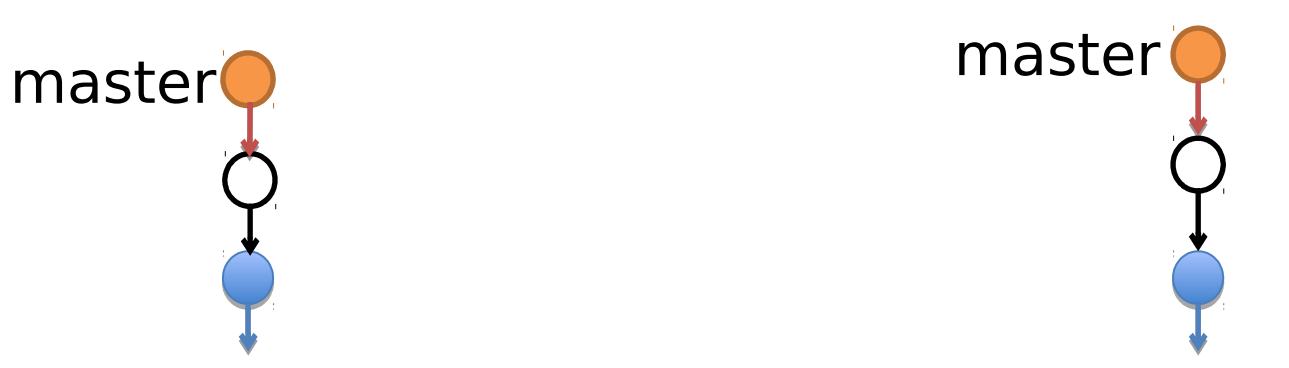

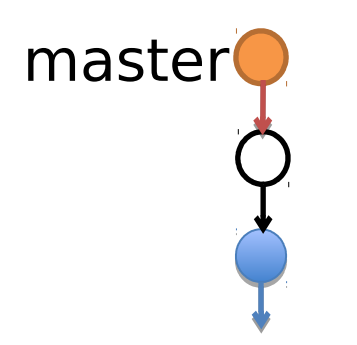

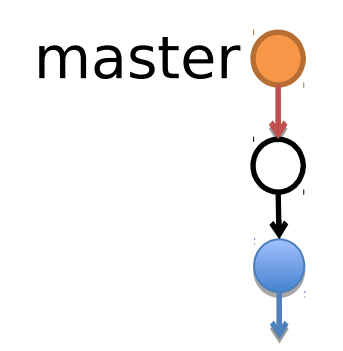

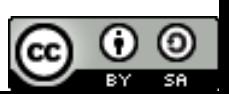

## Time for beers!

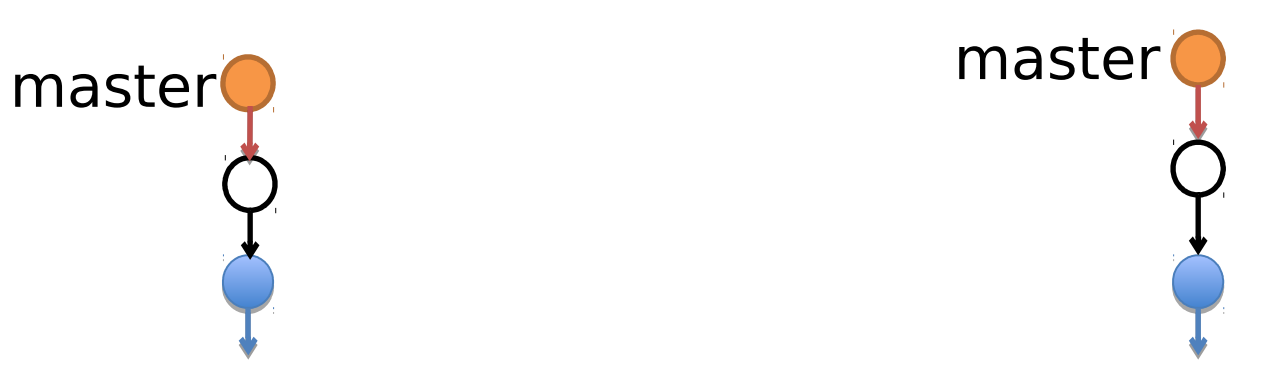

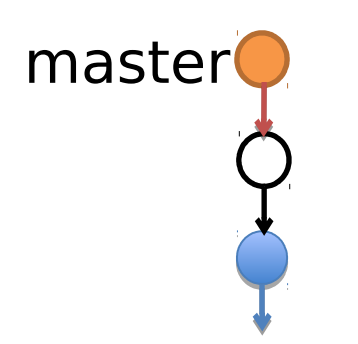

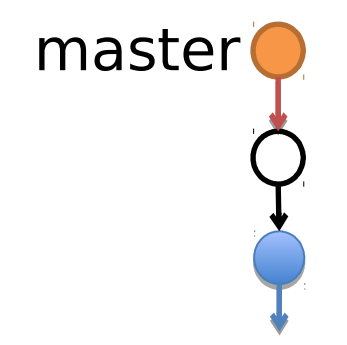

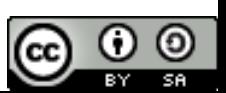

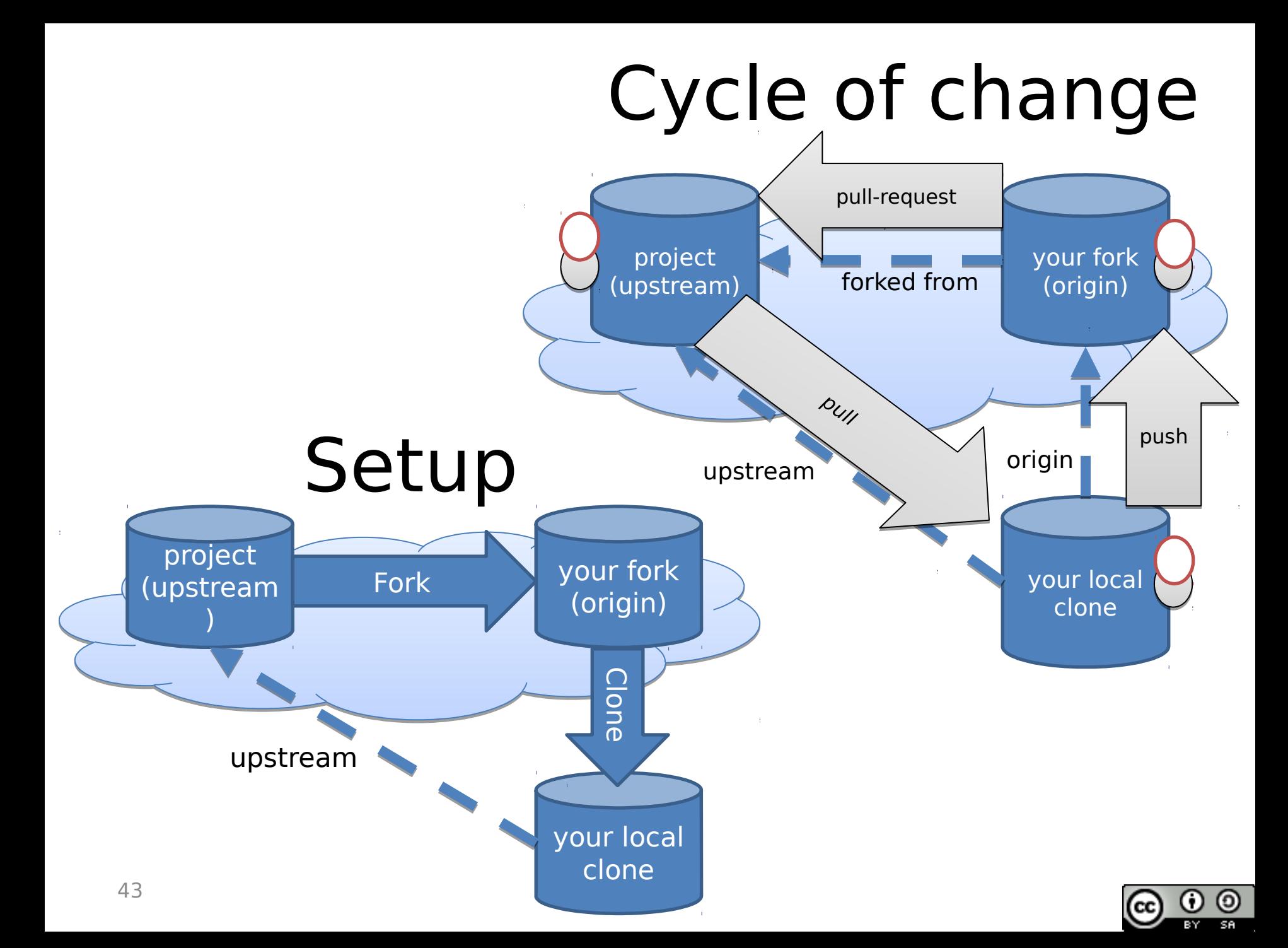

#### foss2serve.org

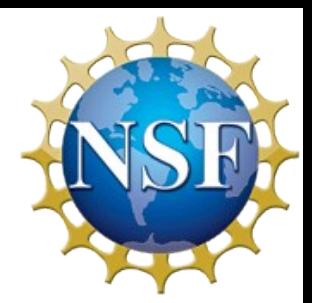

#### • Acknowledgement

– This material is based on work supported by the National Science Foundation under Grants DUE-1225708, DUE-1225738, DUE-1225688, DUE-1525039 DUE-1524898, and DUE-1524877. Any opinions, findings and conclusions or recommendations expressed in this material are those of the author(s) and do not necessarily reflect the views of the National Science Foundation (NSF)

#### • Copyright and Licensing

- This work is copyrighted by Darci Burdge and Stoney Jackson, some rights reserved
- This work is licensed under a Creative Commons Attribution-ShareAlike 4.0 International License<http://creativecommons.org/licenses/by-sa/4.0/>

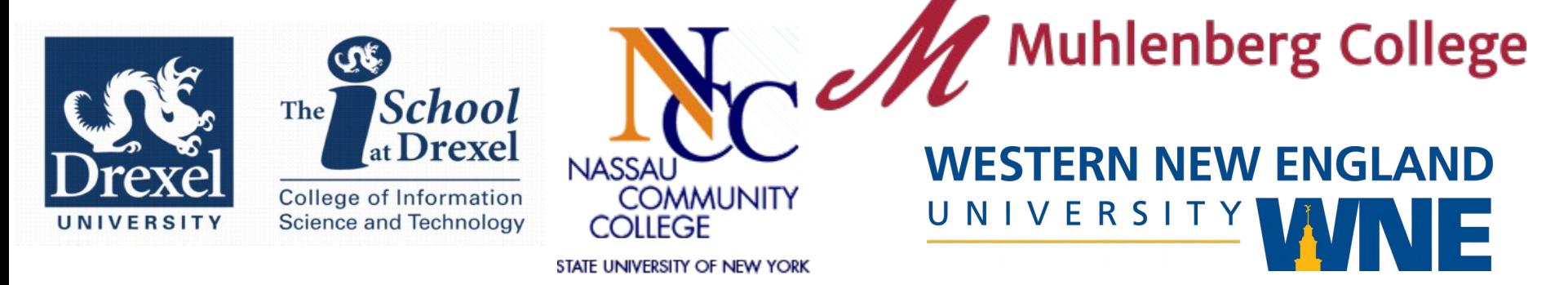

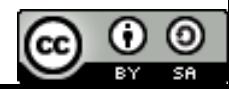